# Biologie

Semestre 1 Session 1

Année universitaire 2012-2013 Semestre  $\boxtimes$  1  $\Box$  2

Biologie Cellulaire 3 Immunologie 2

Session  $\boxtimes$  1  $\Box$  2

UNIVERSITÉ DE NANTES

U.F.R. des Sciences et des Techniques

S.E.V.E.<br>Bureau des Examens

#### Nom de  $l'U.E.$ :

Code de I'U.E. : 531B020

Code de I'E.C. : Date de l'examen: Bureau des Examens Janvier 2012 Durée: **Documents** 1H30 Aucun autorisés: Calculatrice autorisée  $\Box$  oui  $\boxtimes$  non Type:

Examen cours

U.E S31B020-Biologie Cellulaire/Immunologie (X. Saulquin/Y. Guilloux) Durée: Ih 30mn Sans documents

La clarté, la concision des réponses ainsi que la présentation de votre copie seront prises en considération.

### Sujet d'Immunologie (Y. Guilloux) 8 points.Temps conseillé: 30 min.

1) Dans le cadre de votre stage, vous isolez une protéine X à partir du sérum humain. Vous pensez que cette protéine X est un nouvel isotype d'immunoglobuline.

a) Quelle(s) caractéristique(s) structurale(s) devrai(en)t avoir la protéine X pour être classée comme immunoglobuline.

b) Vous injectez cette protéine X à une chèvre. En supposant que cette protéine X soit une immunoglobuline, quelles régions de la protéine sont susceptibles d'être reconnu par les anticorps de la chèvre en précisant le type de déterminant.

2) Décrivez les mécanismes permettant la production des régions variables et constantes de des immunoglobulines IgM et IgG en précisant les organes dans lesquels ils se déroulent.

### Sujet de Biologie Cellulaire (F. Braun / X. Saulquin) 12 points

1) En vous appuyant sur des schémas, expliquez le rôle de P53 dans la voie intrinsèque de l'apoptose. 4 points. Temps conseillé: 15 min.

#### 2) Rôle de la protéolyse dans la régulation du cycle. 8 points. Temps conseillé 45 min.

Lors de la transition de la métaphase vers l'anaphase, le complexe Cdk1/Cycline B est inactivé et les chromosomes commencent à se séparer en chromatides sœurs. Le complexe CdkllCycline B est inactivé par le complexe APC (anaphase promoting complex) qui détruit la Cycline B et inactive par conséquent la cdkl. Vous voulez savoir comment la séparation des chromatides sœurs est liée à l'inactivation de CdkllCycline B.

Pour répondre à cette question vous préparez des extraits cellulaires à partir d'œufs de grenouille non fertilisés. Quand des noyaux sont ajoutés à ces extraits, les chromosomes se condensent spontanément et s'alignent sur la plaque métaphasique. L'anaphase et la séparation des chromatides sœurs peuvent être déclenchées sur commande en ajoutant du  $Ca<sup>2+</sup>$ , qui active APC et inactive le complexe Cdk1/Cycline B.

Pour déterminer ce qui contrôle la séparation des chromatides sœurs, vous utilisez 2 formes mutantes de cycline B (Figure 1) :

- La cycline B- $\Delta$ 90 n'a pas de boite de destruction, une séquence nécessaire à l'inactivation par APC, mais conserve sa capacité de liaison à Cdki et sa capacité à activer Cdkl. - La Cycline B13-110 conserve la boite de destruction mais ne peut se lier à Cdk 1.

Quand l'une ou l'autre de ces protéines est ajoutée en excès à l'extrait, l'activité du complexe Cdk1/Cycline B reste élevée même après addition de Ca<sup>2+</sup>. Les deux protéines diffèrent cependant par leurs effets sur la séparation des chromatides. En présence de cycline B- $\Delta$ 90, les chromatides se séparent normalement; en présence de cycline B13-110, les chromatides sœurs restent liés.

a) En vous appuyant sur des schémas et vos connaissances, expliquez comment est régulée la reconnaissance de la Cycline B par le complexe APC et comment cette reconnaissance conduit à l'inactivation du complexe Cdk1/Cycline B.

b) Proposez une hypothèse permettant d'expliquer que l'ajout de  $Ca<sup>2+</sup>$  dans votre modèle permet d'activer APC.

c) Pourquoi le complexe Cdk1/cycline B reste-t-il actif quand la cycline B- $\Delta$ 90 est ajouté à l'extrait?

d) Pourquoi le complexe Cdkl/cycline B reste-t-il actif quand la cycline B13-110 est ajouté à l'extrait ?

e) Sur la base des résultats obtenus, pensez-vous que les chromatides sœurs se séparent parce qu'une protéine de liaison doit être maintenue phosphorylée par le complexe CdkllCycline B pour maintenir les chromatides associés? Ou bien que les chromatides se séparent parce qu'APC dégrade cette protéine de liaison? Justifiez votre réponse et en vous appuyant sur vos connaissances, indiquez le mécanisme qui permet à APC activée de conduire à la séparation des chromatides lors de I'anaphase.

CYCLINE B

Figure 1 :

/

Boite de destruction Région de liaison à Cdkl

CYCLINE B A90

CYCLINE B 13-110

--D-

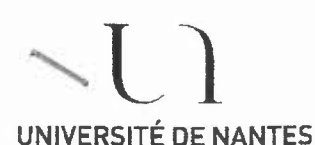

U.F.R. des Sciences et des Techniques

S.E.V.E. Bureau des Examens

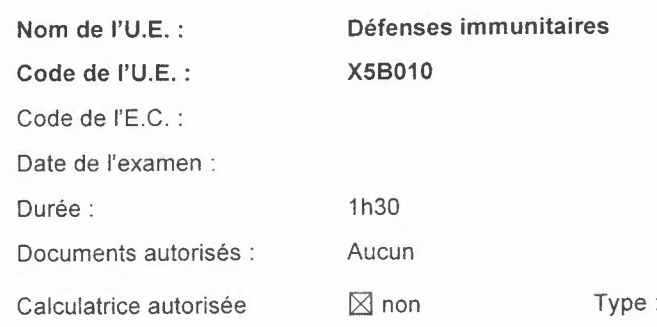

#### Sujet portant sur le Cours

Répondre directement et précisément à toutes les questions posées sans introduire les sujets.

#### *11*Activation des lymphocytes T (2 points)

Quels sont les deux modes de stimulation des lymphocytes T aß représentés sur la figure suivante ? Répondre de façon simple et concise.

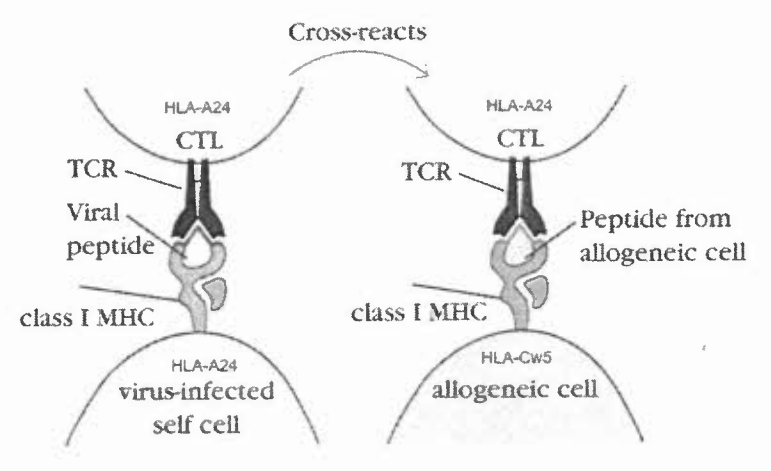

#### *21* Conditions d'activation des lymphocytes T (5 points)

Pour que l'activation d'un lymphocyte T  $\alpha\beta$  naïf soit efficace et conduise à une réponse immunitaire, la cellule dendritique doit fournir au lymphocyte deux signaux (1 et 2). Quels sont ces deux signaux?

Représentez sous forme d'un schéma les interactions, responsables de ces signaux, entre les principaux récepteurs exprimés par le lymphocyte T et leurs ligands respectifs sur la cellule dendritique.

Que se passe-t-il si un lymphocyte T ne reçoit que le signal 1 ?

L'activation des lymphocytes T par les CD matures doit être stoppée après quelques heures. Quel est le mécanisme majeur de rétrocontrôle négatif?

#### *31* Compatibilité receveur-donneur en transplantation (3 points)

Les deux parents et trois frères ou sœurs d'un enfant ayant besoin d'une transplantation rénale se proposent d'offrir chacun un rein.

Le groupage ABO et le typage HLA de classe I (A et B) et de classe II (DR) des donneurs potentiels ont été réalisés. D'après les résultats du tableau suivant, quel(s) est (sont) le(s) donneur(s) dont le rein greffé aura le plus de chances de survivre.

Justifiez votre réponse en précisant les différents types de rejet possible et la cause de ces rejets.

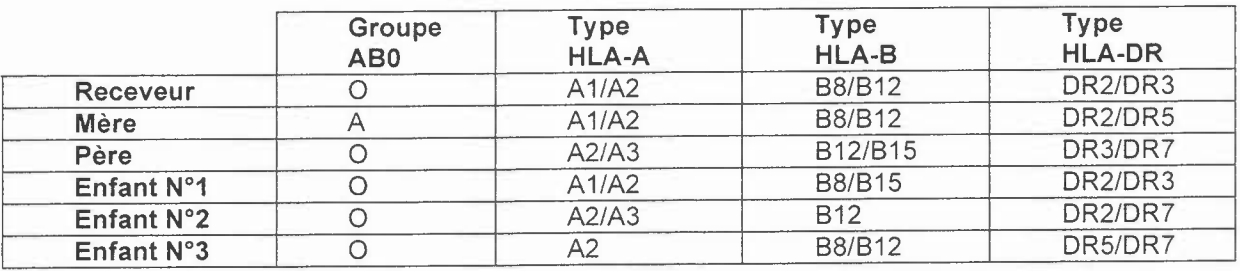

#### *41* **Réponse immunitaire aux maladies infectieuses (4 points)**

Lors d'une infection par une bactérie extracellulaire chez l'homme,

- Listez les principaux acteurs cellulaires de l'immunité innée et adaptative?

- Parmi les propositions suivantes, quels sont les mécanismes de l'immunité innée qui vont préférentiellement intervenir: (a) L'inflammation, (b) les cellules NK, (c) la phagocytose, (d) I'opsonisation. Justifiez brièvement votre réponse dans chacun des cas en précisant le rôle principal de ces différents acteurs ou mécanismes.

- Comment les réponses adaptatives à médiation humorale ou cellulaire peuvent-elles participer à l'élimination de ce type de pathogène?

#### *51* **Echappement des pathogènes à la réponse immunitaire (3 points)**

Décrire les mécanismes spécifiques utilisés par les pathogènes ci-après pour échapper à la réponse immunitaire: (a) Les trypanosomes, (b) le virus d'Epstein Barr.

#### *61* **La vaccination (3 points)**

Une jeune fille qui n'avait jamais été immunisée contre le tétanos avait marché sur un clou rouillé et s'était fait une profonde piqûre. Le médecin avait nettoyé la plaie et fait une injection d'antitoxine tétanique.

a. Pourquoi avoir administré une antitoxine au lieu d'avoir fait une injection d'un vaccin anti-tétanique (toxine tétanique dénaturée) ? Justifier votre réponse.

b. Si lajeune fille ne reçoit pas de traitement ultérieur et marche à nouveau sur un clou rouillé trois ans plus tard, sera t'elle immunisée contre le tétanos? Justifiez votre réponse en précisant le principe de la vaccination et les principaux types de vaccins classiques existants.

Année universitaire 2012-2013

Semestre  $\boxtimes$  1  $\Box$  2

sion  $X 1 \square 2$ 

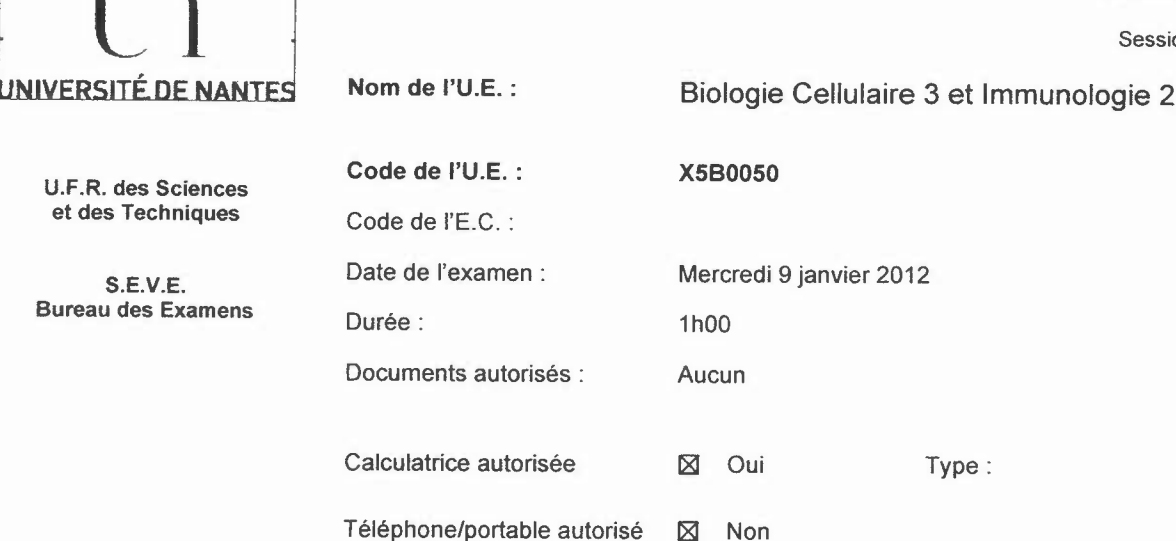

#### Exercice 1 :

Une souris est immunisée avec un antigène A (Ag A). Un hybridome B1 a été établi après une sélection spécifique.

- 1- Illustrer une IgG en indiquant les différentes régions des chaines. Donnez la définition des différents déterminants antigéniques d'une immunoglobuline.
- 2- Vous voulez préparer des Fab de cet anticorps. Quelle enzyme utilisez-vous et représentez les coupures sous forme d'un schéma?
- 3- Vous disposez des Ac de rat anti-isotype d'ig de souris: IgG1, IgG2a, IgG2b, IgG2c, IgM, IgA, IgK et IgÀ. Proposer et décrivez les étapes d'une méthode vous permettant de déterminer I'isoptype de l'AcM anti-Ag A.

Pour un projet de recherche, vous avez récupéré des échantillons d'ADN de cinq populations cellulaires. Cet ADN a été digéré par des enzymes de restrictions.

4- Interprétez les résultats présentés dans la figure 1 et définissez à quel type de cellules ils appartiennent.

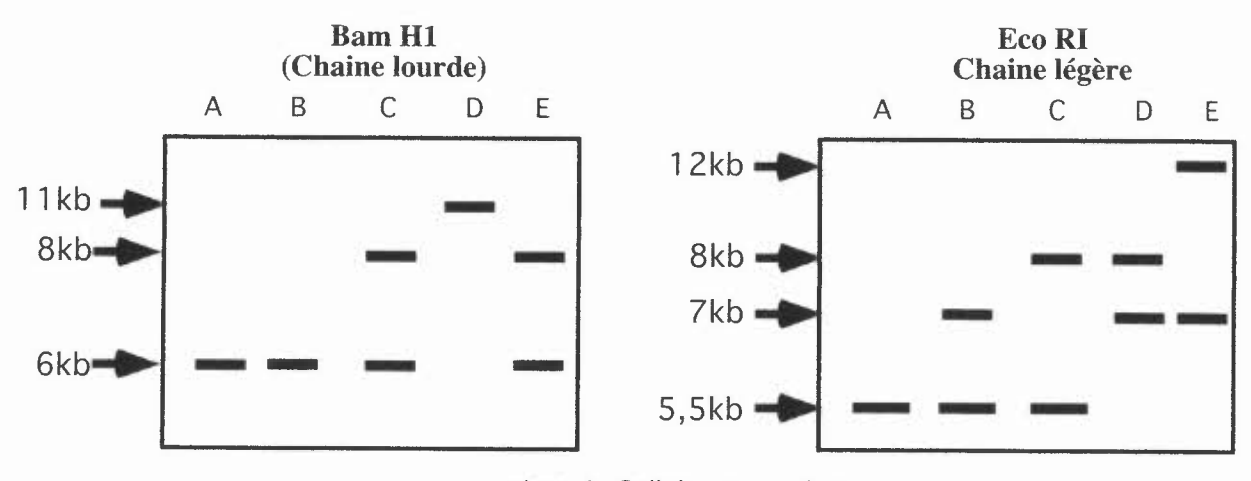

piste A: Cellules musculaires piste BCD et E ....

#### Exercice 2:

Le nocodazole inhibe de façon réversible la polymérisation des microtubules, qui est essentielle à la formation du fuseau mitotique. En traitant une population de cellules de mammifères par du nocodazole pendant untemps déterminé, il est possiblede synchroniser la population cellulaire.

#### 1) Qu'est-ce qu'une population cellulaire synchrone?

2) En présence de nocodazole, à quel stade du cycle cellulaire les cellules s'accumulent-elles ?

En empêchant la polymérisation des microtubules - et, par conséquent, la formation du fuseau - le nocodazole déclenche le point de contrôle de l'attachement au fuseau qui inhibe le complexe APC (Anaphasing Promoting Complex)/CDC20 par deux mécanismes. Pour déterminer comment le nocodazole inhibe le complexe APC/CDC20, vous réalisez un Western Blot sur lysat cellulaire total en conditions natives à partir des cellules traitées au nocodazole ou non en révélant soit à l'aide d'un anticorps marquant l'APC et soit à l'aide d'un anticorps marquant la protéine CDC20.

#### 3) Citez les étapes du Western Blot.

#### 4) Donnez les propriétés des conditions natives.

Voici les résultats obtenus:

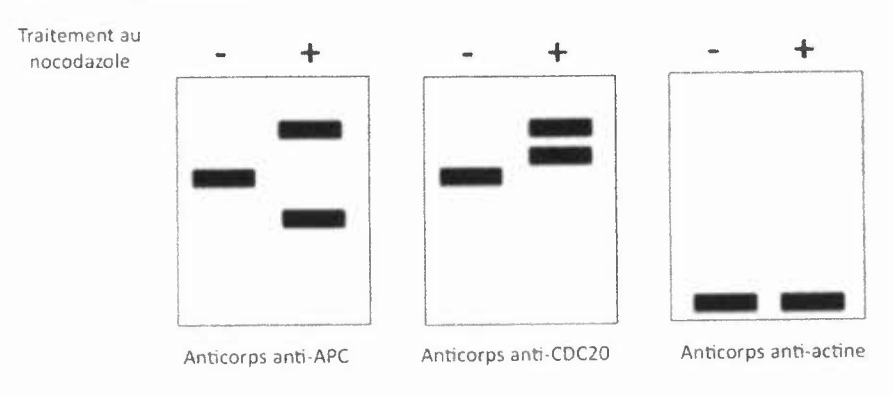

5) Observez, interprétez les résultats et concluez sur les deux mécanismes d'action du nocodazole.

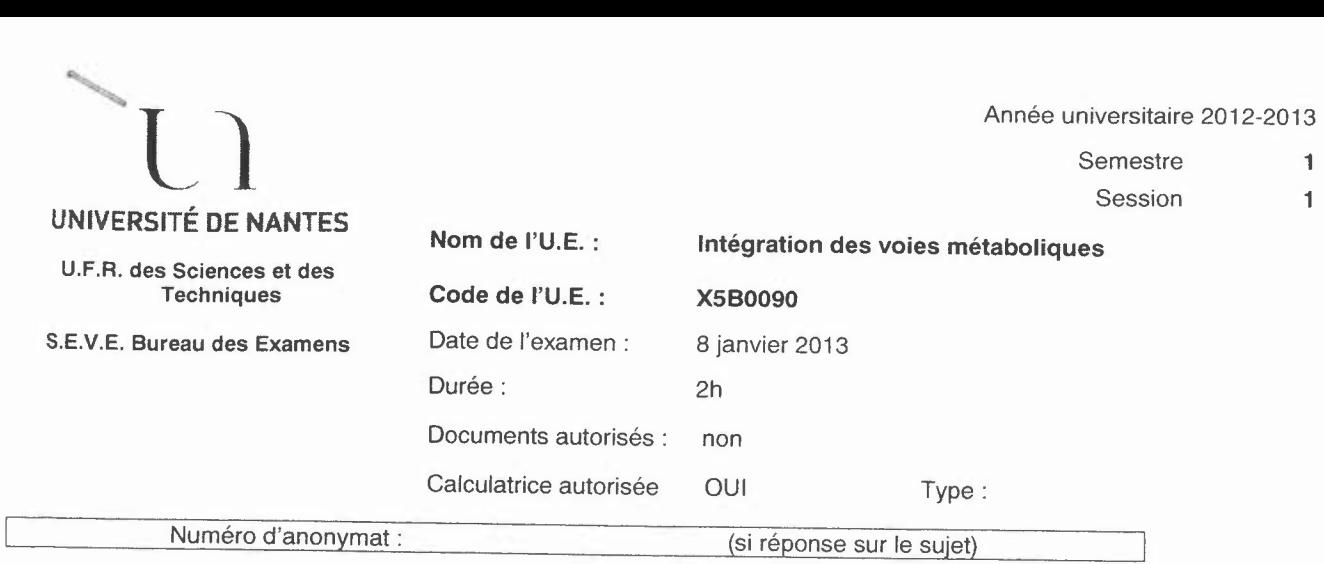

La présentation de votre copie sera prise en compte dans la notation Consignes: répondre sur deux copies séparées aux questions des parties 1 et 2.

#### PARTIE 1.

Décrivez à l'aide du schéma ci-dessous (que vous reproduirez intégralement et complèterez), les modalités de régulation du catabolisme et de la synthèse des acides gras en fonction du taux de glucose sanguin en précisant le rôle central du malonyl CoA, de l'acétyl-CoA carboxylase et de la carnitine-acyl-transférase. Vous indiquerez l'identité des éléments A à K à partir de la liste suivante:

*insuline; phosphatase; Acetyl CoA ; taux de glucose sanguin élevé; Malonyl CoA ; Acyl CoA ; glucagon; acétyl-CoA carboxylase (ACC) ;Acyl carnitine ;*

*taux de glucose sanguin faible; phosphokinase A*

Vous préciserez la différence entre K et K' et indiquerez les évènements associés aux annotations 1 à 8.

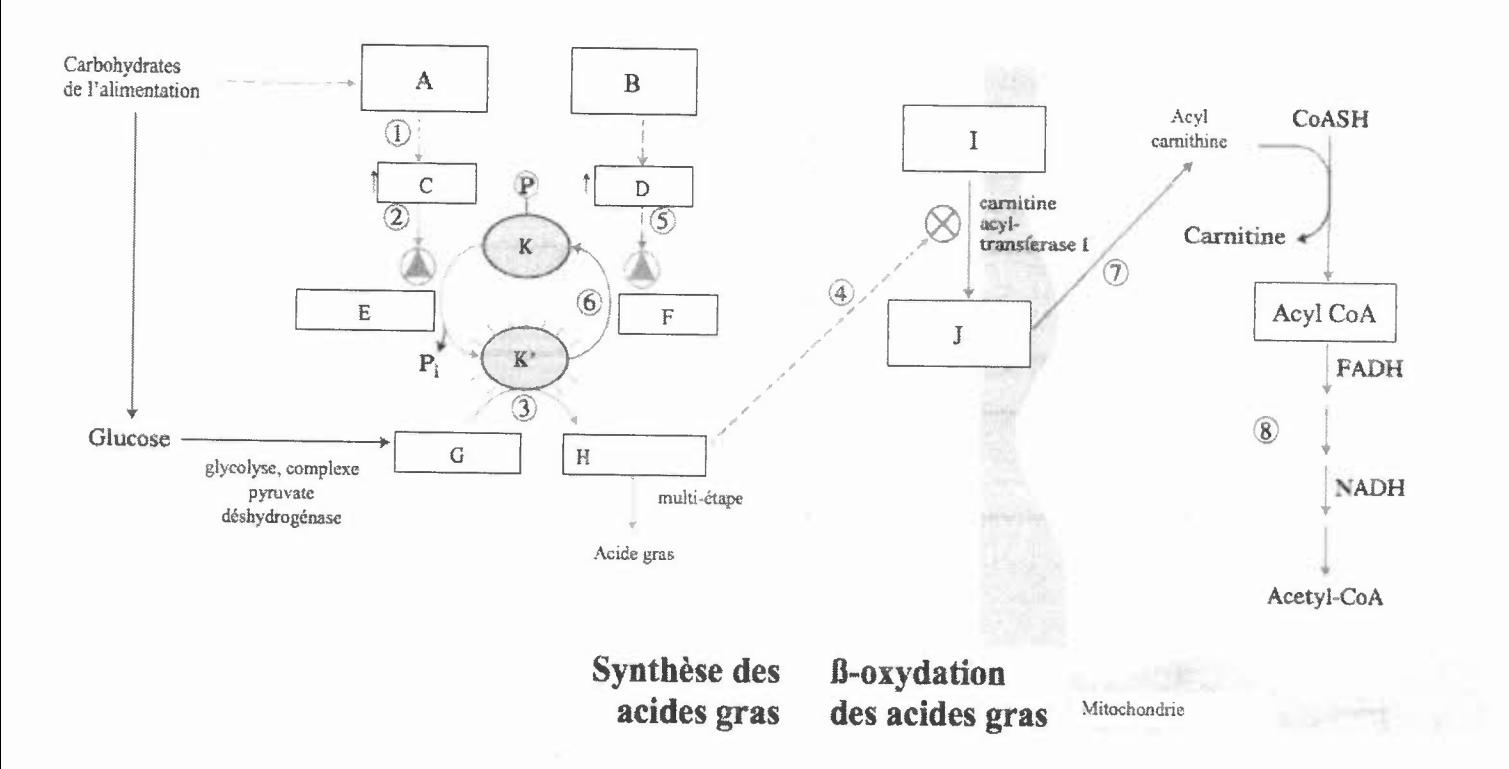

## Questions ponctuelles (vous répondrez à deux questions sur celles proposées ci-dessous).

 $1)$  La réaction Malate  $\leftrightarrow$  Acide oxaloacétique est une réaction importante du cycle de Krebs.

Ecrire la réaction en associant son coenzyme d'oxydoréduction.

Dans le sens MAL $\rightarrow$ AOA, le  $\Delta G^{\circ}$  de cette réaction est égal à +29KJ/mol.

Commentez cette valeur.

Expliquez à I'aide d'un schéma non commenté comment cette réaction peut fonctionner efficacement dans la mitochondrie en aérobie.

2) Donner à l'aide d'un schéma le rôle et le principe de fonctionnement des SGLTl. On les trouve sur les membranes apicales des entérocytes. En quoi ce positionnement est-il intéressant pour la fonction de ces cellules?

3) Pourquoi est-il important pour la cellule que le transporteur des nucléotides ATP et ADP situé sur la membrane interne de la mitochondrie échange 1 ATP contre 1 ADP avec un strict respect de la stoechiométrie. Ce transport est qualifié d' «actif secondaire ». Expliquez pourquoi.

## Exercices et questions rédactionnelles (vous répondrez à deux questions sur celles proposées ci-dessous).

4) Lesréactions de carboxylation peuvent être dans certains cas considérées comme des réactions d'activation de substrats pour faciliter les réactions ultérieures dans une séquence métabolique. C'est le cas pour la voie de synthèse des acides gras à partir de l'acétylCoA et de la néoglucogénèse entre le pyruvate et le PEP. Ecrire les séquences réactionnelles et détaillez les mécanismes réactionnels des réactions directement concernées par cette réflexion. En quoi la carboxylation joue-t-elle un rôle?

5) Quelles sont les adaptations métaboliques majeures observables dans les cellules tumorales? Rappelez le contexte dans lequel elles se mettent en place et les avantages qu'en tirent les cellules tumorales sur un schéma en précisant le nom de trois enzymes clé.

6) L'AMPjoue un rôle majeur dans la régulation du métabolisme. Les enzymes suivantes (entre autres) sont des cibles de cette régulation AMP dépendante: ACC; HMGCoARéductase ; glycogène synthase kinase 3; PEPCK; Glucose-6 phosphatase. Décrivez la succession d'évènements de régulation impliquant I'AMP en complétant le schéma suivant. Chacune des cases doit recevoir I'un de ces noms suivants:

- enzymes: ACC ; HMGCoARéductase ; glycogène synthase kinase 3 (GSK3) ; AMPK ; PEPCK ; Glucose-ô phosphatase; glycogène synthase.
	-

Voies métaboliques : synthèse des AG ;  $\beta$ -oxydation ; synthèse du cholestérol ; synthèse du glycogène ; néoglucogénèse Mettre au bout des flèches dans les 0 un signe + ou - pour indiquer une activation ou une inhibition de l'enzyme ou de la voie

Tirer une conclusion générale sur le rôle de la kinase impliquée dans cette voie de régulation.

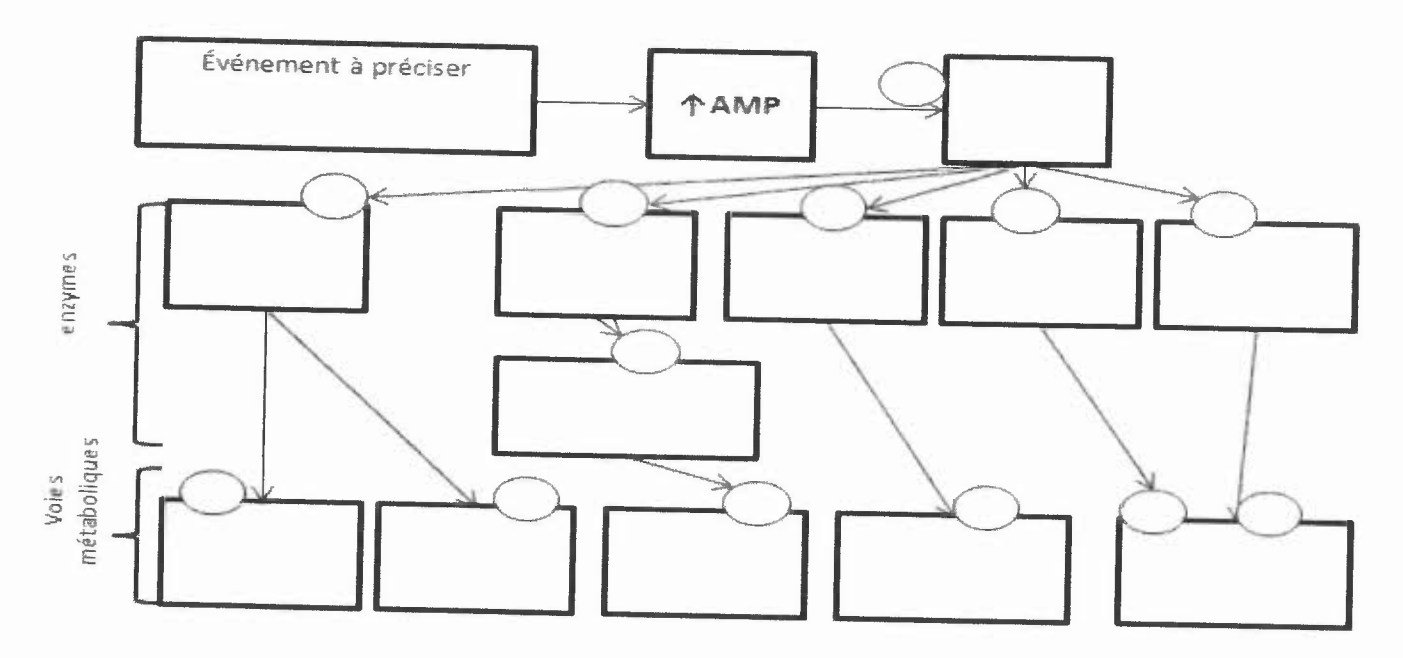

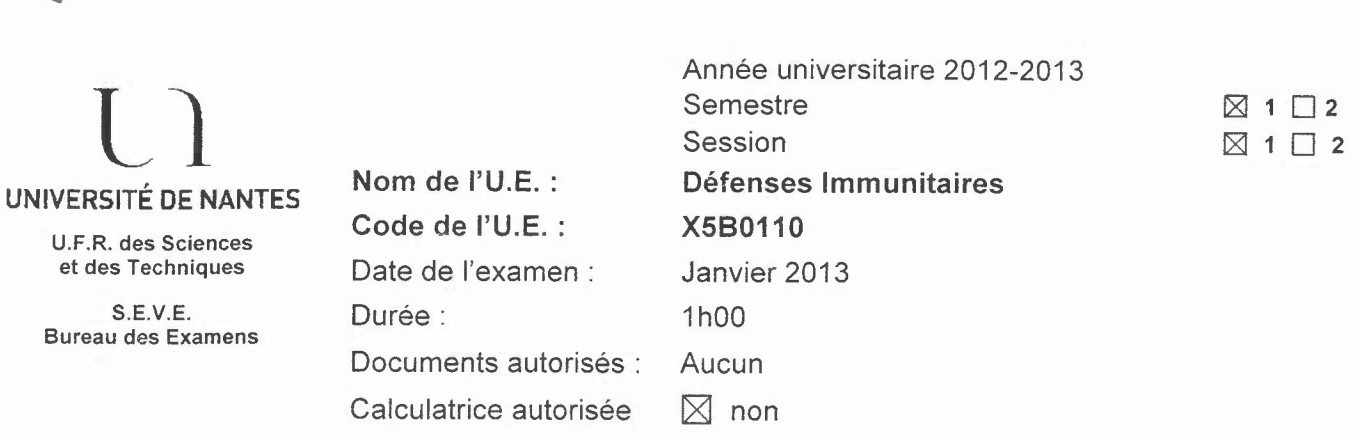

#### Exercice1 : Production d'anticorps monoclonaux

On souhaite produire chez la souris un anticorps monoclonal reconnaissant spécifiquement un peptide d'origine humaine Y. Pour cela, on a immunisé une souris avec ce peptide sous une forme conjuguée à une protéine porteuse (la BSA) : Y-BSA

#### Question 1 : Expliquer brièvement l'intérêt de coupler le peptide Y à la protéine porteuse BSA.

À l'issue de l'immunisation, le sérum de l'animal est placé dans un puits central d'une plaque d'Ouchterlony avec différents antigènes dans les puits périphériques: le peptide Y seul, la BSA seule, le peptide Y couplé à la BSA (Y-BSA) et un mélange de peptide Y et de BSA (Y + BSA) dans lequel le peptide Y est plus concentré que la BSA.

Les arcs de précipitation obtenus sont représentés ci-dessous :

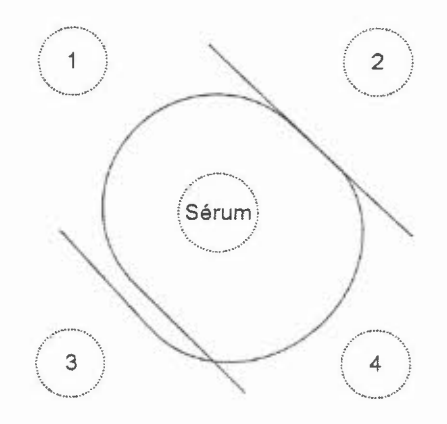

Question 2 : Compte tenu des résultats obtenus, indiquer comment les antigènes ont été déposés en périphérie et quel(s) type(s) d'anticorps a(ont) été généré(s) en réponse à l'immunisation.

L'animal a ensuite été sacrifié et ses splénocytes ont été fusionnées avec des cellules de myélomes afin de générer des hybridomes.

Question 3 : Expliquer l'intérêt de générer des hybridomes ainsi que le principe de sélection des hybridomes en milieu HAT

À l'issue de l'étape de sélection des hybridomes, vous souhaitez les cribler par ELISA.

Question 4 : Représenter, sous la forme d'un schéma, le principe du test ELISA que vous utiliseriez afin de cribler les hybridomes d'intérêt, sachant que vous disposez du peptide Y seul, du peptide Y conjugué à la protéine porteuse BSA (Y-BSA) et de la protéine porteuse **BSA** seule.

#### **Éxercice 2 : Réarrangement des gènes des immunoglobulines**

On utilise la technique de Southern blot pour étudier le réarrangement des gènes codant pour les Immunoglobulines dans de l'ADN provenant de 3 lignées humaines de lymphomes.

Deux Southern blots sont réalisés :

/

Blot n°1 : ADN digéré par l'enzyme de restriction EcoRI et hybridtion avec la sonde Cu radiomarquée (s'hybride sur la partie constante  $C_{\mu}$ , chaîne lourde des Ig);.

Blot n°2 : ADN digéré par l'enzyme de restriction HindlII, et hybridation avec la sonde  $C_K$  radiomarquée (s'hybride sur la partie constantes  $C_K$ , chaîne légère des Ig).

La piste C (contrôle) correspond à de l'ADN de fibroblastes.

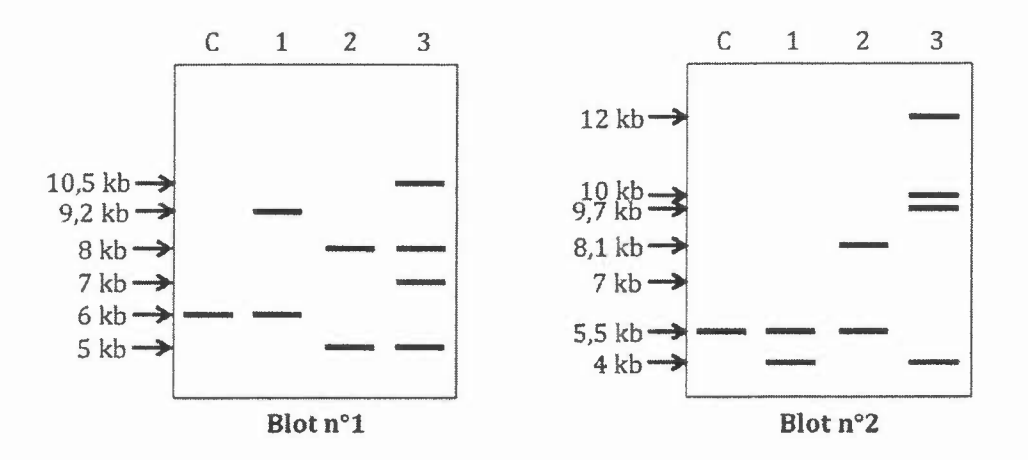

Question 1 : Compte tenu des résultats obtenus, indiquer si les lignées tumorales 1, 2 et 3 dérivent de lymphocytes B ou de lymphocytes T. Justifier vos réponses.

Question 2 : Indiquer si les lignées tumorales 1, 2 et 3 sont monoclonales = dérivent de la transformation d'un clone de lymphocyte. Justifier vos réponses.

#### **Exercice 3 : Détermination du groupe sanguin ABO**

On souhaite définir les groupes sanguins ABO de trois donneurs pour lesquels on dispose d'échantillons de sang complet prélevés sur anti-coagulant.

Pour cela, une double détermination par le test de Beth Vincent et le test Simonin a été réalisée et les résultats suivants ont été obtenus :

Test de Beth Vincent

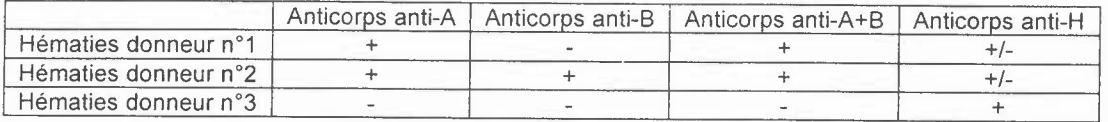

Test Simonin

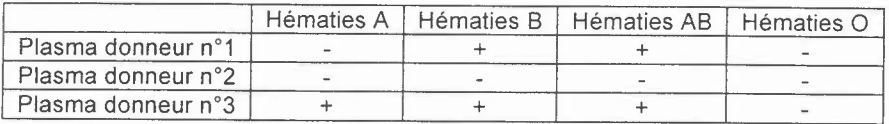

Légende : + : forte agglutination +/- : faible agglutination - : absence d'agglutination

**Question 1 : Expliquer brièvement le principe et le but de chacun de ces deux tests**

**Question 2 : Comptes tenus des résultats observés, que concluez-vous pour les groupes sanguins ABO des trois donneurs?**

**Question 3 : Quel(s) donneur(s) utiliseriez-vous afin de réaliser une transfusion de globules rouges chez un patient de groupe sanguin AB ? Justifier votre réponse.**

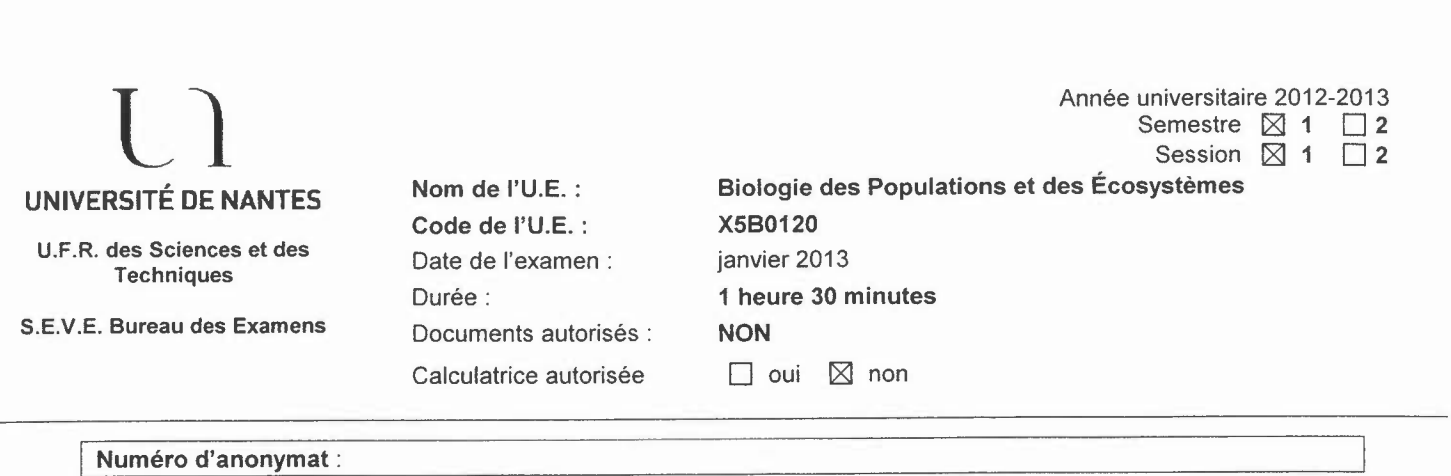

#### QUESTION 1 : (/ 10 points)

Les végétaux et le vent : influence du vent sur les végétaux et impact de la végétation sur le vent ressenti *(Répondre sur la copie anonymée)*

#### QUESTION 2 : (/6 points)

Les mycorhizes *(Répondre sur la copie anonymée)*

#### QUESTION 3 : (/4 points)

Après avoir rappelé la raison de la création du canal maritime de Basse Loire, qui va du Pellerin (site de la Martinière) à Frossay (site du Carnet), vous expliquerez son rôle majeur actuel. *(Répondre sur la copie anonymée)*

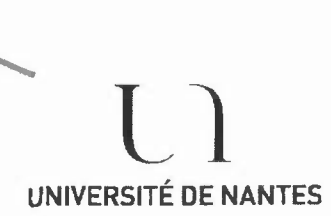

U.F.R. des Sciences et des **Techniques** 

Nom de I'U.E. : Paléoenvironnements et biodiversité Code de I'U.E. : X5B0150 janvier 2013

Date de l'examen: Durée:

2h, tout document électronique est interdit

Vous avez à traiter 2 sujet portant sur les CM de biodiversité et de paléoenvironnements.

### TRES IMPORTANT:

Vous répondrez au sujet Paléoenvironnements (O.Jaffrézic) sur une copie d'examen, et au besoin sur un intercalaire sur lequel vous indiquerez clairement :"paléoenvironnements suite".

Le sujet Biodiversité (sujet P.Beninger) est en deux parties :

- partie A = QCM réponses uniquement sur la feuille-réponse prévue à cet effet.
- partie B : réponses sur une seule page d'un intercalaire indépendant sur lequel vous indiquerez clairement :"biodiversité partie B".

### **Sujet Paléoenvironnements : O.JAFFREZIC**

- 1) Les isotopes de l'oxygène
	- a) Le principe de la méthode

En une demie page, expliquez quels sont les 2 objets ou matériaux  $g$ éologiques utilisés pour calculer un  $\Delta^{18}$ O. Justifiez le choix de ces matériaux et donnez quelques précisions pour le calcul du  $\Delta^{18}O$ b) utilisations

En ne vous exprimant uniquement que par des schémas, expliquez les variations du  $\Delta^{18}$ O dans les 2 objets géologiques pré-cités et dans deux cas: une phase glaciaire et un interglaciaire.

- 2) L'événement El Nino et les varves.
	- a) Par une série de schémas, présentez ce phénomène et ses conséquences sur les variations climatiques.
	- b) représentez par une figure schématique bien légendée, une succession de dépôts lacustres en Amérique du Sud (sur la côte Pacifique potentiellement exposée à El Nino), sur 4 années successives, la 3<sup>e</sup> année étant une année El Nino et les 3 autres des années "normales".

3) construisez un tableau à trois colonnes et à n lignes qui présente les différentes hypothèses de colonisation des Amériques par l'homme préhistorique (n étant le nombre d'hypothèses). colonne 1 : nom de l'hypothèse, colonne 2 : arguments "pour", colonne 3 : arguments "contre".

#### Sujet biodiversité : M. BENINGER

### PARTIE A (10 points)

Instructions: Répondez uniquement sur la feuille-réponse. Ne cochez qu'UNE case par question (invalidée autrement).

Pour chaque question 1 à 8, cochez la case la plus appropriée. Une lettre peut être utilisée plus d'une fois.

- 1) continuité de l'habitat (a ) généraliste extrême<br>
2) micro-évolution (b) disparité
- 2) micro-évolution (b )<br>3) bauplan (c )
- 
- 4) macro-évolution (d )<br>5) J' (e )
- 
- 
- 
- 3) bauplan (c) diversité spécifique<br>
4) macro-évolution (d) production
	-
- 5) J' (e) résistance biotique<br>
(f) paysage
	- paysage
- 6) réseau trophique stable (g ) hypothèse 'rivet'<br>
7) réseau trophique instable (h ) degré d'uniformité ou d'égalité
- 7) réseau trophique instable (h)<br>8) diversité v (i)
- 
- 
- 8) diversité y (i) inverse de fragmentation
	- ( j ) spécialiste extrême

9) Dans une étude sur les effets du chalutage sur les fonds meubles, les aires chalutées ont montré

- a) une diminution de la biodiversité
- b) une augmentation de la biodiversité
- c) aucun effet sur la biodiversité
- d) un changement des peuplements, sans changement de la biodiversité
- e) Les affirmations (c) et (d) seulement sont vraies
- f) Aucune des réponses (a) à (d) n'est correcte
- 10) Un colonisateur de type 5 présente les caractères suivants:
	- Distance de dispersion: grande
	- Allogénicité: commun
	- Impact sur l'environnement: grand

#### Il s'agit d'un colonisateur...

- a) successional
- b) nouveau, non-invasif
- c) nouveau, successional
- d) nouveau, invasif
- e) climacique
- f) aucune des réponses ( a ) à ( e ) n'est correcte

#### PARTIE B (10 points)

### Sur une (1) face de page de copie d'examen, répondre à une (1) des questions suivantes:

- 1) A partir de l'équation pour l'indice Shannon-Weiner, expliquez :
- Pourquoi la formule est précédée par '-'
- Pourquoi il n'y a pas de limite supérieure
- A quoi cet indice est sensible
- Comment on peut expliquer le raisonnement de cet indice, à partir de la probabilité d'obtenir un individu de l'espèce i avec un échantillonnage au hasard
- 2) A l'aide de figures, expliquez le concept de 'distance taxinomique' par rapport aux indices de biodiversité. Montrez comment ce concept peut illustrer les termes 'diversité' et 'disparité'.

### **L3 Paléoenvironnement et Biodiversité 2012-2013 -1 sujet de M. BENINGER**

#### **Feuille-réponse Partie A**

**Note /10**

### **N° D'ANONYMAT:**

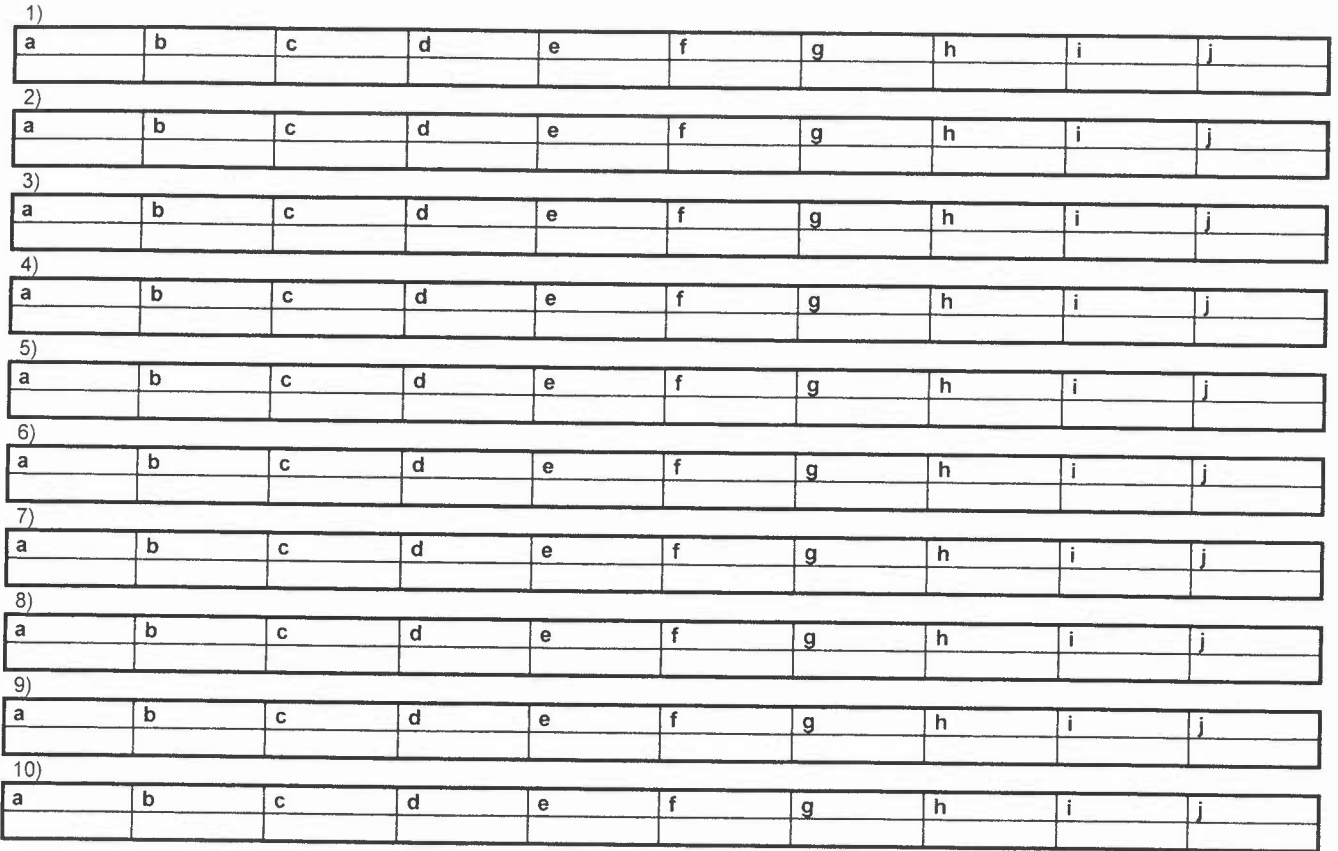

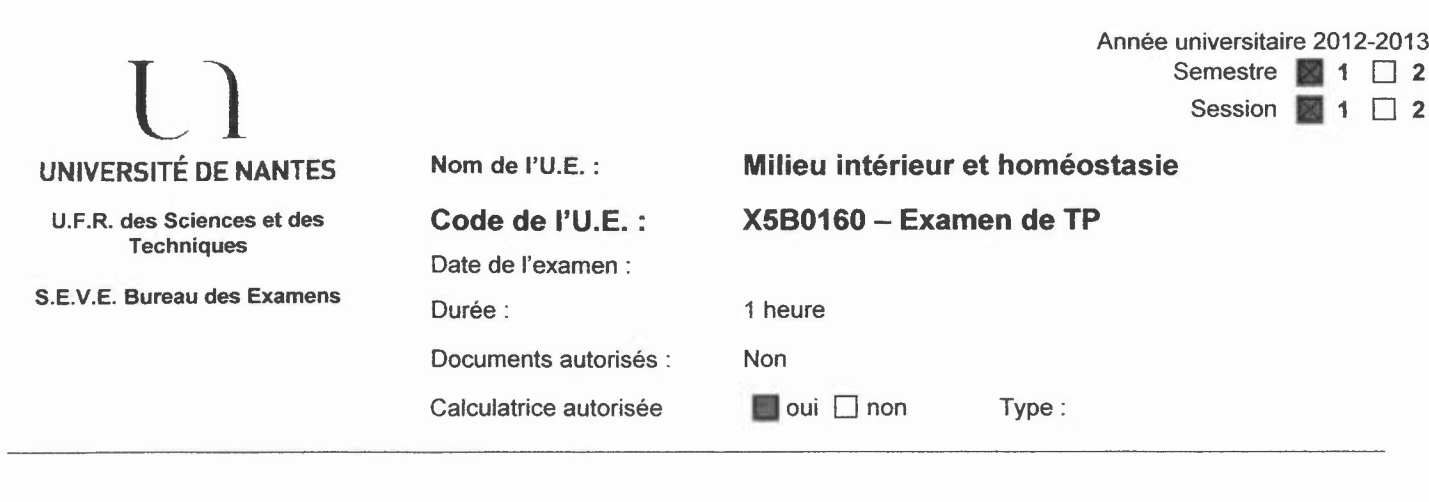

Numéro d'anonymat (si réponse sur le sujet)

#### *Veillez* à *répondre avec précision et concision aux questions.*

#### A- Régulation de la sécrétion des triglycérides

-,-

Des étudiants veulent étudier l'effet de la consommation régulière de soda sur le métabolisme des lipides.

Des rats (lot 1) consomment pendant 15 jours une eau de boisson supplémentée en fructose (23%) alors que les rats témoins (lot 2) boivent de l'eau.

l-Rappeler le principe de l'étude de la sécrétion des VLDL (5 lignes maximum).

2-Afm de mesurer la quantité de triglycérides (TG) dans le sang, ils utilisent un dosage colorimétrique basé sur la dégradation des TG en glycérol et la quantification du glycérol. Ils réalisent une gamme étalon, ils obtiennent les données suivantes.

#### Tracer une gamme étalon et établir l'équation de la droite.

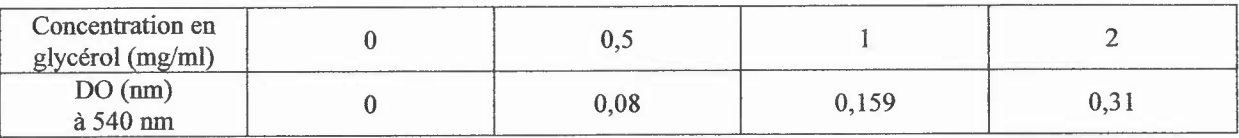

3- La concentration de TG est mesurée chez 2 rats, après l'injection de tyloxapol. Voici les données obtenues.

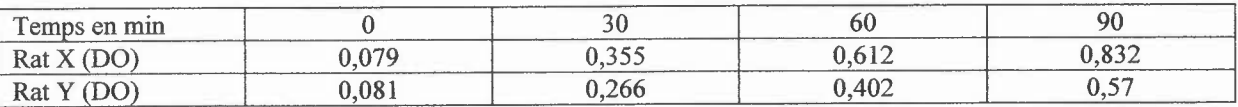

Calculer les concentrations en TG. Tracer la courbe associée.

Calculer la quantité de TG sécrétée par heure.

4- Conclure et en déduire à quel lot expérimental (lot 1 ou lot 2), les rats X et Y appartiennent. Comment expliquer l'effet de la boisson sur le métabolisme de lipides?

#### B- Etude des compartiments liquidiens chez le rat

Afin d'étudier les compartiments plasmatiques et extracellulaire chez le rats, des étudiants utilisent le bleu d'Evans.

#### l-Rappeler la propriété de ce marqueur.

2- 0,2 mg de bleu d'Evans pour 100 g de masse corporel sont injectés à un rat de 370g. Au bout de 5 et 10 minutes, la concentration plasmatique en bleu d'Evans est évaluée à partir d'échantillon dilué au 1/5. Les résultats suivants sont obtenus: 6,3 mg/L à 5 min et 5,9 mg/L à 10 min.

Discutez les 2 valeurs obtenues.

#### ,aelle valeur permettent-elles de calculer?

Calculer la grandeur physiologique en question et commenter le résultat obtenu.

#### c- Sécrétion pancréatique

1- Des étudiantes veulent évaluer l'effet de différentes substances sur la sécrétion pancréatique. Proposer en une page maximum un protocole expérimental à suivre.

Rappeler les caractéristiques du pancréas et notamment chez le rat.

2- Elles disposent d'une solution d'acétylcholine et d'une solution de sécrétine. Une étudiante injecte l'une des deux solutions mais a un doute sur la solution injectée. Le tracé suivant est obtenu.

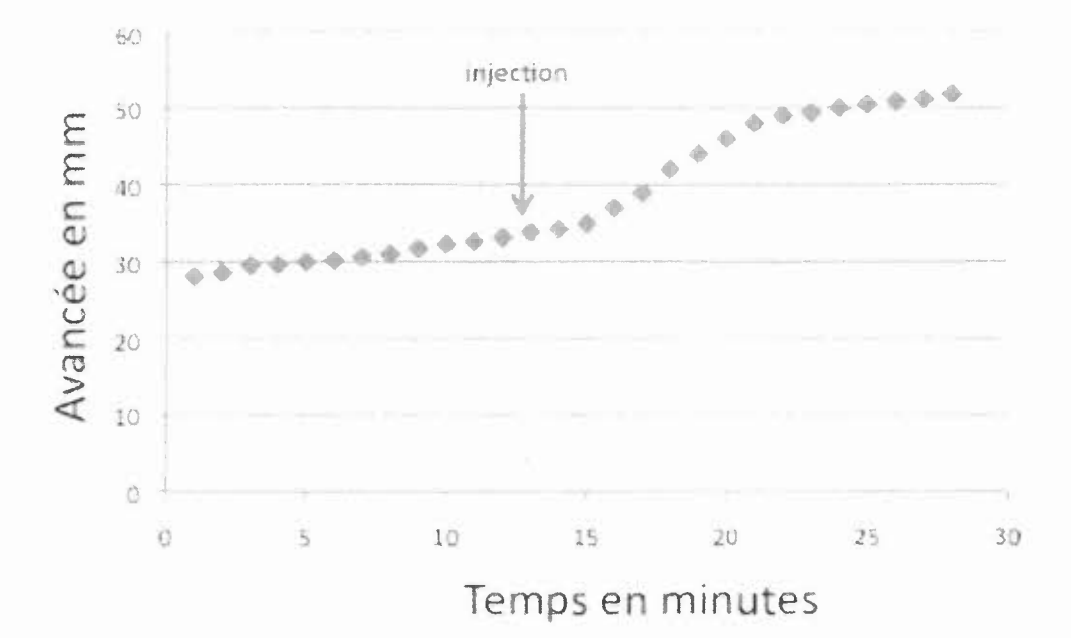

Décrire ces données et les utiliser au maximum afin de caractériser la sécrétion pancréatique dans les düférentes phases de l'expérience.

4- Emettre des hypothèses sur la substance injectée en justifiant.

#### Nom et prénom :

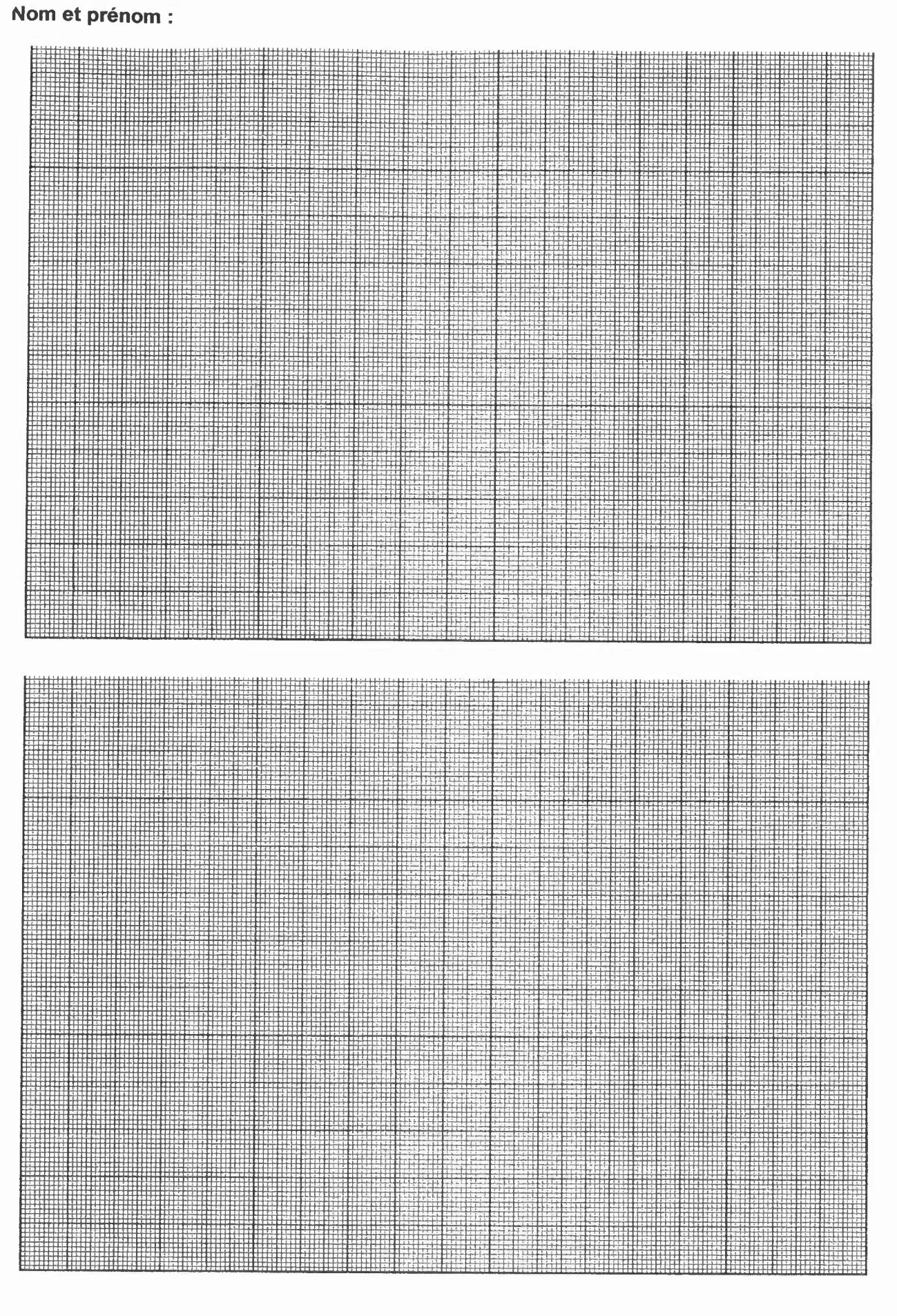

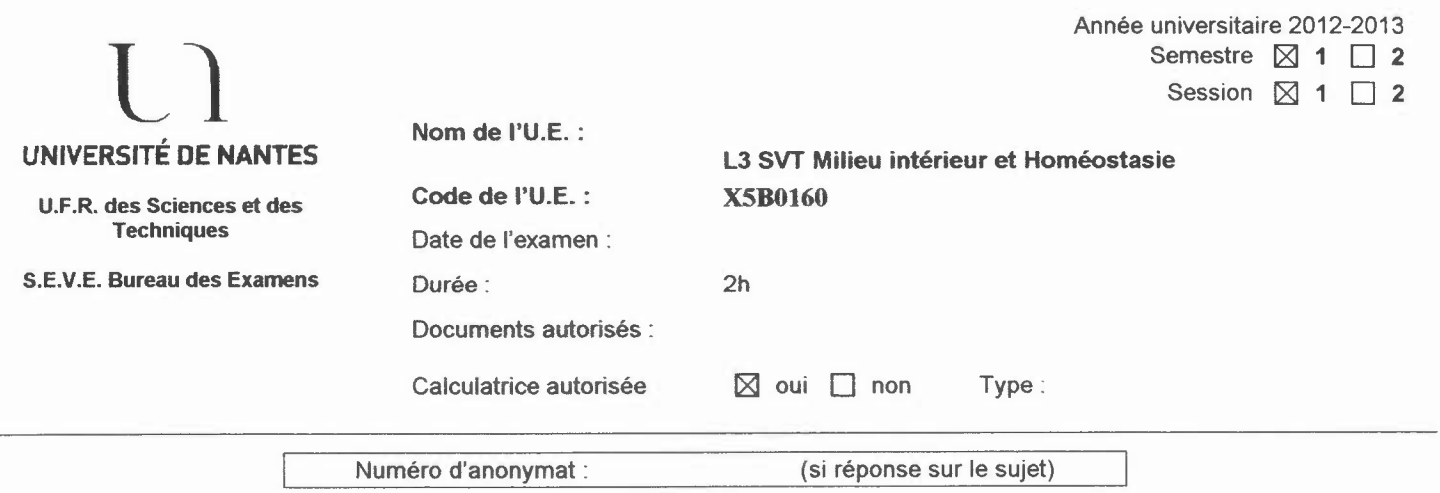

Sujet D Levitsky

### Physiologie rénale

A traiter: 1 sujet sur deux (au choix)

La réabsorption d'eau. Décrivez : (a) Les facteurs principaux intervenant dans ce processus; (b) Les sites de la réabsorption le long du tube rénal; (c) Les systèmes du transport actif et du transport passif impliqués.

Le mécanisme de concentration et de dilution des urines. A préciser (a) le principe du mécanisme; (b) le rôle des systèmes de transport (actifs et passifs) au niveau de la branche descendante et de la branche ascendante de l'anse de Henle; (c) les effets de la vasopressine sur le néphron distal.

### Sujet K Ouguerram :

- 1- Définir le système nerveux entérique. Quelles sont les parties constitutives de ce système? Préciser la localisation de ces parties. (4 points)
- 2- La digestion intestinale optimale des protéines nécessite au préalable un traitement au niveau de l'estomac. Expliquer les mécanismes impliqués. (4 points)
- 3- Implication des acides biliaires dans la digestion: (6 points)
	- a. Lieu de formation
	- b. Nature physicochimique de ces molécules
	- c. Rôle dans la digestion en précisant les substrats et les enzymes concernés
	- d. Définir le cycle entéro-hépatique
- 4- Décrire brièvement le processus de la prise en charge du cholestérol alimentaire depuis son absorption intestinale jusqu'à son assimilation au niveau hépatique en précisant les mécanismes impliqués. (6 points)

Année universitaire 2012-2013

Semestre  $\boxtimes$  1  $\Box$  2 Session  $\boxtimes$  1  $\Box$  2

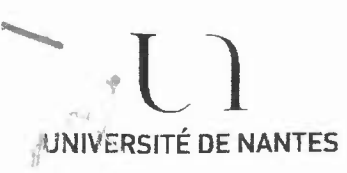

U.F.R. des Sciences et des Techniques

S.E.V.E. Bureau des Examens Date de l'ex

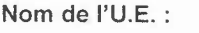

Durée:

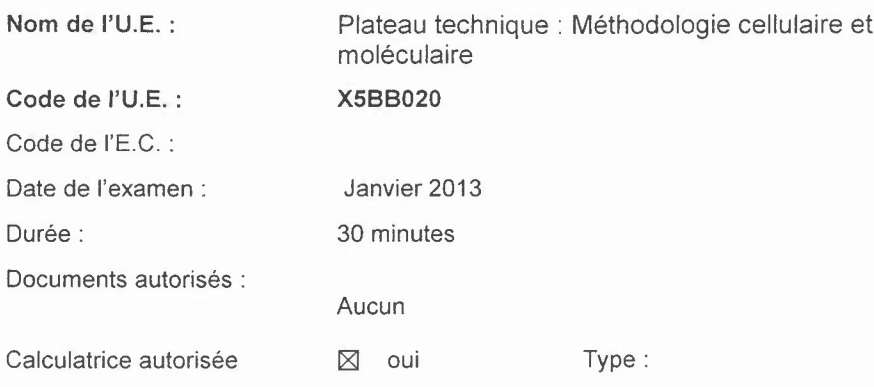

#### Partie Immunologie:

#### **I.** EXERCICE 1

Vous devez réaliser un test diagnostique de la Brucellose en recherchant la présence d'anticorps anti-brucella dans le sérum de deux lapins A et B.

1. Sous forme d'un schéma, représentez les différentes étapes du test diagnostique de la réaction de déviation du complément.

Pour déterminer l'activité du complément, on teste la capacité de différents volumes de ce complément dilué au 1/40<sup>ème</sup> à lyser une quantité donnée d'hématies sensibilisées. Les résultats obtenus pour le titrage du complément sont représentés dans le tableau n°1 :

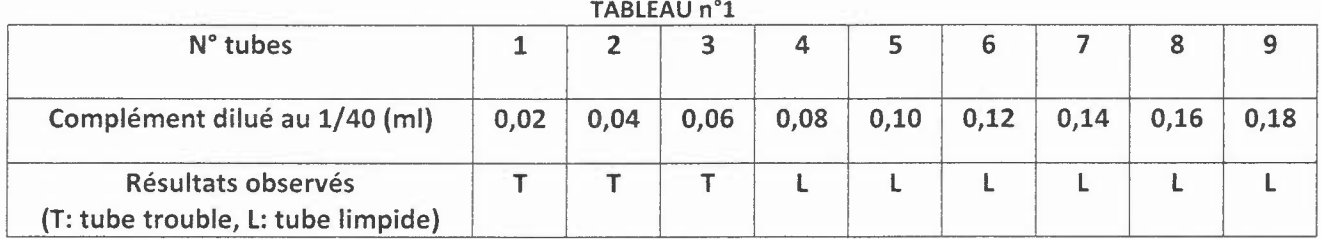

2. A partir des résultats présentés dans le tableau n°1, déterminer la concentration de la solution mère du complément (en U/ml).

Afin de titrer les anticorps anti-brucella dans des sérums, vous devez travailler avec une solution de complément à lOU/mI.

#### 3. Calculer la dilution de la solution mère de complément à effectuer pour avoir une solution à lOU/mI.

Les résultats obtenus pour le titrage des anticorps anti-brucella dans les sérums de 2 lapins sont représentés dans le tableau  $n^{\circ}2$ :

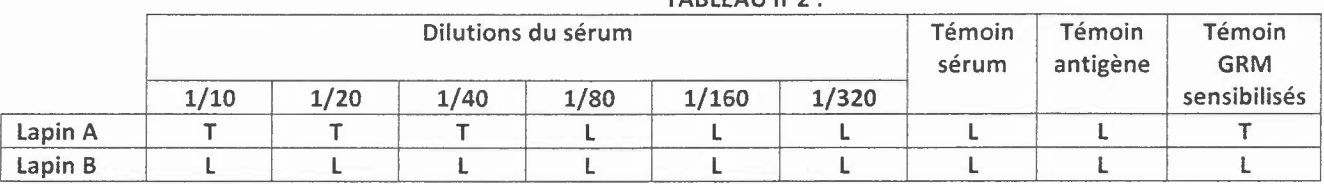

 $TAPLEAII n<sup>o</sup>2$ .

4. Interprétez les résultats obtenus pour les 2 lapins.

#### **eXERCICE 2**

#### ,  $\mathbf{z}$ stions $\mathbf{k}_\mathrm{a}$  choix multiple (une ou plusieurs réponse(s) possible(s)

- 1. La transfection transitoire
	- a. Peut s'effectuer dans un système COS
	- b. Permet d'intégrer stablement un ADN d'intérêt dans une cellule
	- c. Permet de tester l'expression d'une protéine donnée dans une cellule eucaryote
	- d. Permet de tester l'expression d'une protéine donnée dans une cellule procaryote
- 2. Les avantages du système COS sont :
	- a. Obtention d'un grand nombre de copies du plasmide grâce à l'origine de réplication SV40 contenue dans le plasmide
	- b. Méthode simple de transformation
	- c. Efficacité de transfection supérieure à 90%
	- d. Disponibilité d'un grand nombre de vecteurs compatibles avec cette lignée
- 3. Latechnique ELISA
	- a. Permet de doser uniquement des anticorps contenus dans des surnageants de culture ou des sérums
	- b. L'étape de saturation permet de bloquer les sites aspécifiques
	- c. Laspécificité du test ELISAest grande
	- d. La sensibilité du test ELISA peut être augmentée par des méthodes d'amplification du signal grâce au système biotine/avidine.

Semestre 2 Session 1

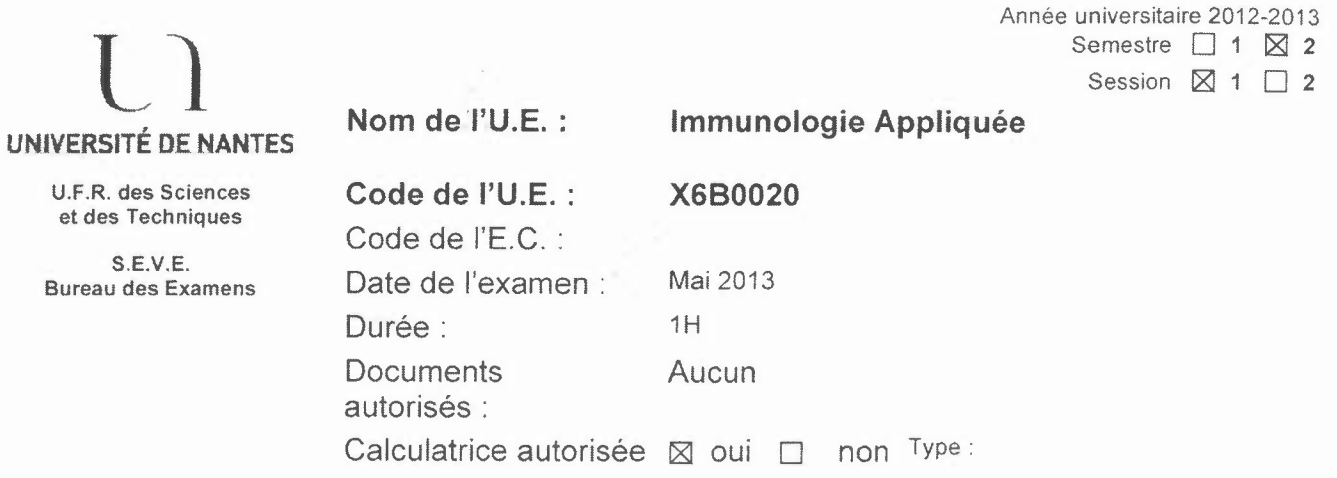

#### Questions de TD :

Des cellules lymphoïdes ont été isolées à partir des PBMC d'une souris C56BL/ 6 d'haplotype H2<sup>b</sup> ayant été préalablement infectée par le virus LCMV. Ces cellules lymphoïdes ont été incubées en présence d'anticorps anti-TCRαβ et anti-CD8, couplés respectivement aux fluorochromes PE et PITC, puis analysées par cytométrie de flux.

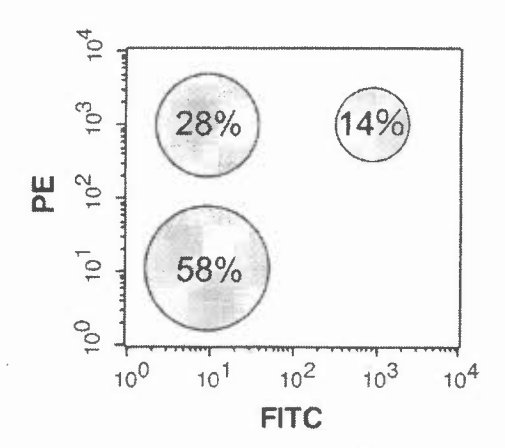

#### 1) Commentez les résultats obtenus.

Les populations cellulaires PE+FITC et PE+FITC+ ont ensuite été isolées et leurs activités anti-virales évaluées in vitro.

Dans un premier temps, ces deux populations cellulaires ont été incubées pendant 4SH avec des cellules présentatrices d' antigènes (CPA) provenant de souris d'haplotype  $H2^b$  ou  $H2^k$  et en présence ou non d'un antigène du LCMV: LCMV-gp. Les surnageants de culture ont ensuite été prélevés et ajoutés à une lignée T, dont la croissance, qui est dépendante de l'IL-2, a été évaluée par incorporation de thymidine tritiée.

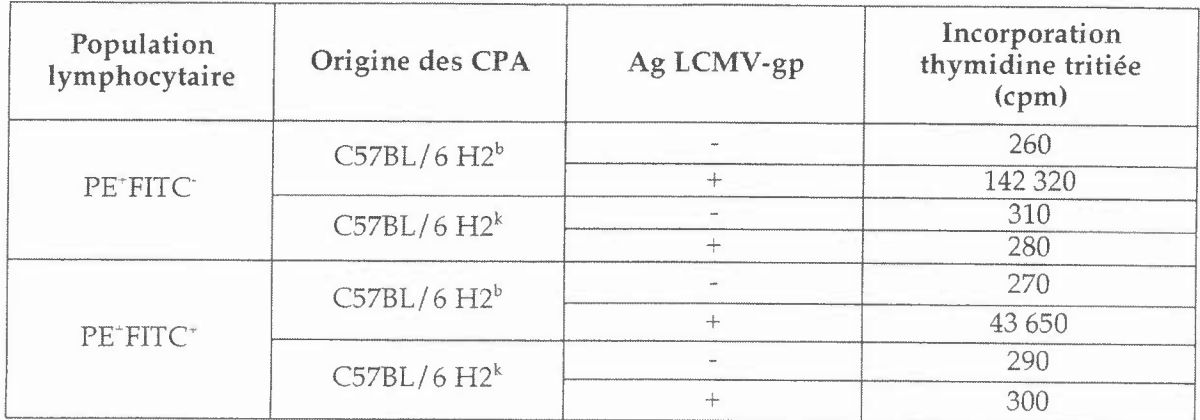

#### **2) Indiquez queIle(s) autre(s) technique(s) aurai(en)t pu être utilisée(s) pour évaluer la production d' IL-2.**

#### **3) Commentez les résultats obtenus.**

Dans un second temps, on a évalué, grâce à un test de cytotoxicité au <sup>51</sup>Cr, la capacité de ces deux populations cellulaires à lyser des CPA provenant de souris d'haplotype H2<sup>b</sup> ou H2<sup>k</sup> et incubées en présence ou non d'un antigène du LCMV : LCMV-gp

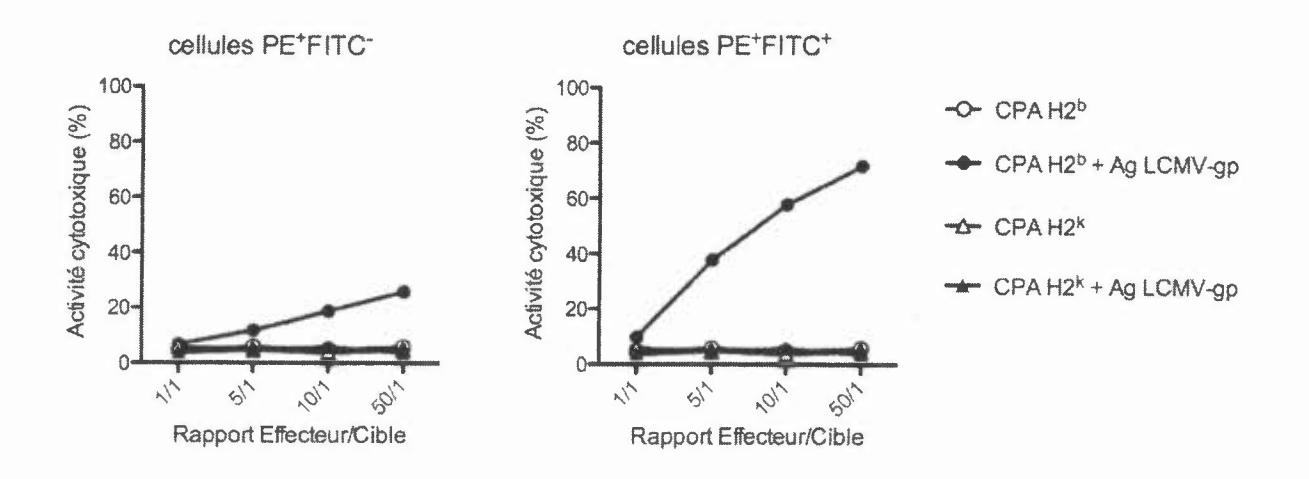

**4) Expliquez le principe du test de cytotoxicité au** SlCr.

#### **5) Commentez les résultats obtenus.**

Deux clones appelés clone-PITC- et clone-FITC+ ont été isolés par dilution limitante à partir des populations cellulaires PE+FITC et PE+FITC+ respectivement. Les gènes codants pour les TCR de ces clones ont alors été transfectés dans des cellules ES de souris C56/BL6 Rag-/- et d'haplotype H2<sup>b</sup> ou H2<sup>k</sup> afin de générer des souris transgéniques.

On a ensuite réalisé un marquage avec des anticorps anti-CD4-PE et anti-CD8-FITC sur les cellules thymiques et spléniques provenant de ces souris transgéniques.

- 6) Dessinez les résultats obtenus par cytométrie de flux en vous aidant de la trame fournie et en ne représentant que les cellules lymphoïdes.
- 7) Commentez les résultats obtenus.

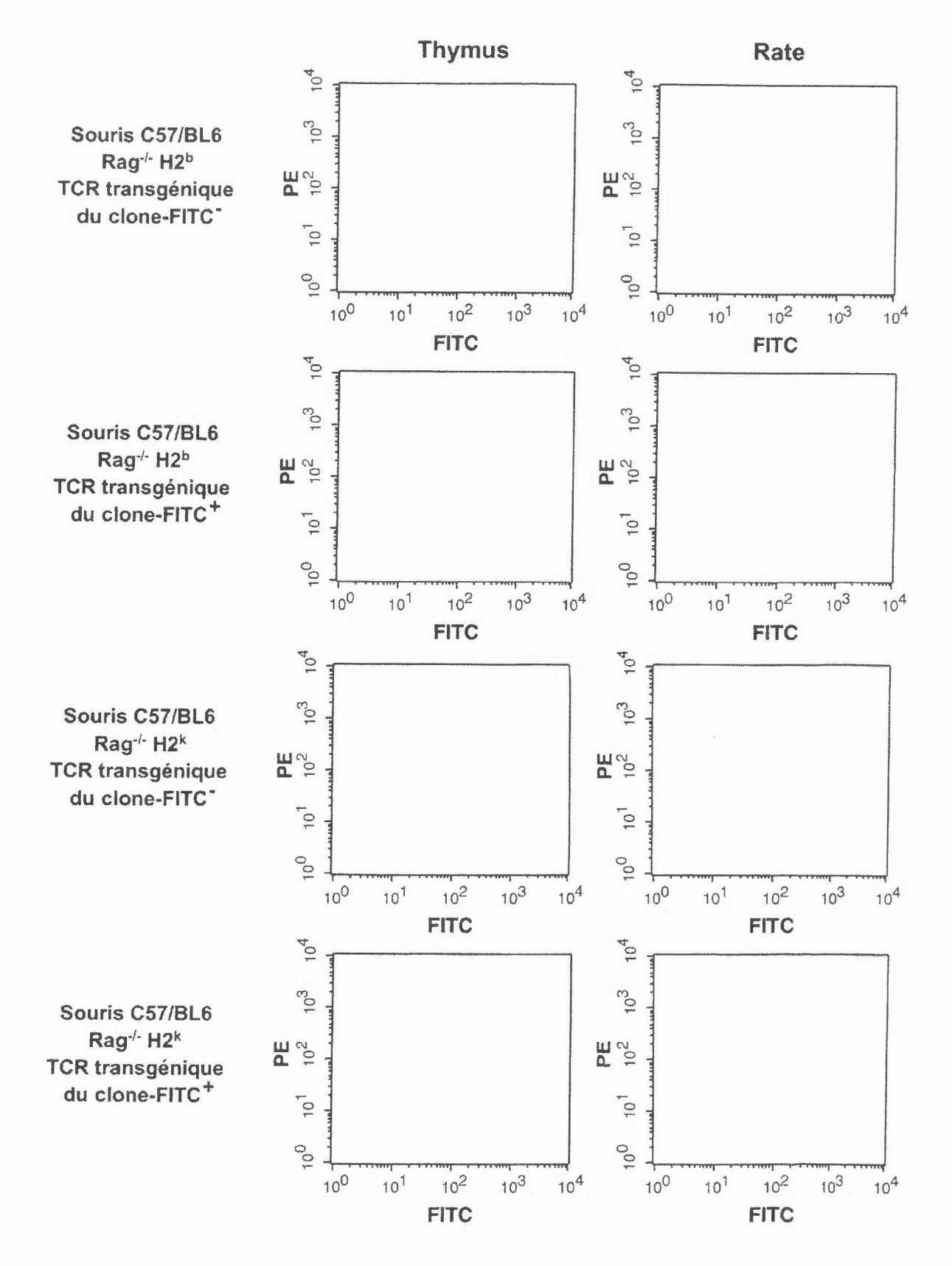

## **Questions de TP :**

## 1) Questions générales

**Vous devez répondre aux questions suivantes:**

- 
- a. A quoi sert un frottis sanguin?<br>b. Expliquez brièvement le principe de la coloration d'un frottis sanguin au May Grumwald Giemsa.<br>
c. Réalis sanguin pour le diagnostic d'une leucémie 7 De
- **myélome? Justifiez vos réponses.**

#### 2) Immuno-électrophorese

2) marie de ces 2  $\mu_{\text{in}}$  médecin soupçonne analyse par immuno-éléctrophorèse de justifiant vo patients (noté patients 1 et 2). Interprétez les résultats obtenus en justifiant vos patients (noté patients 1 et 2). Interprétez les résultats obtenus en justifiant vos **réponses.**

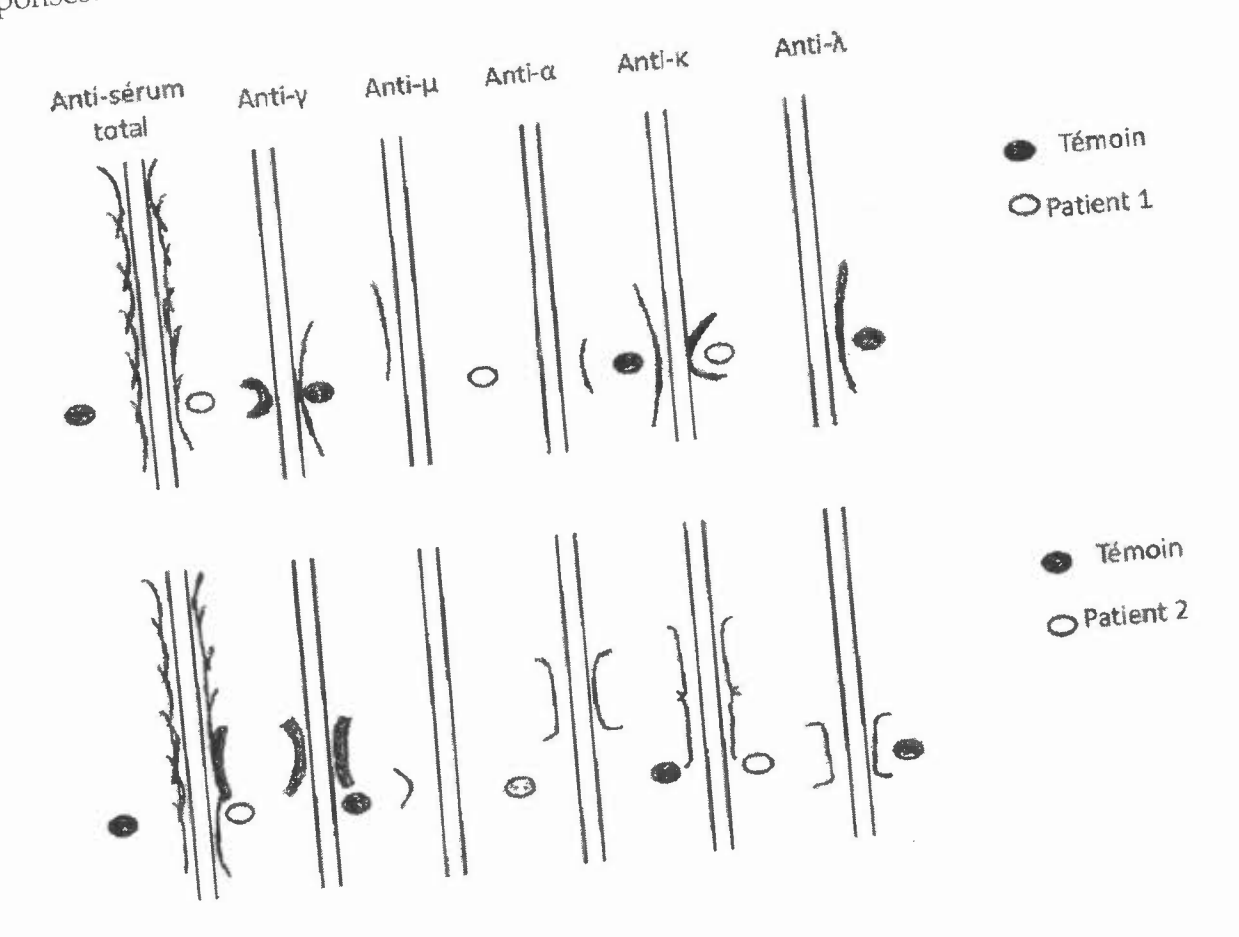

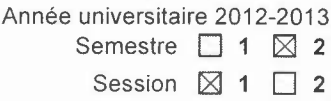

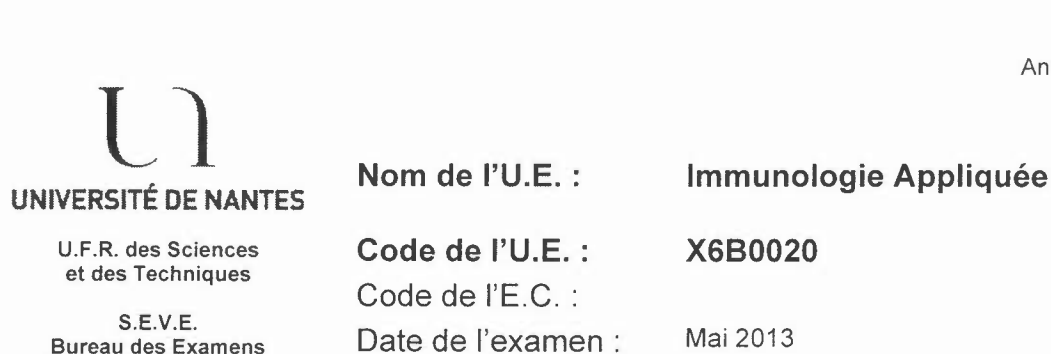

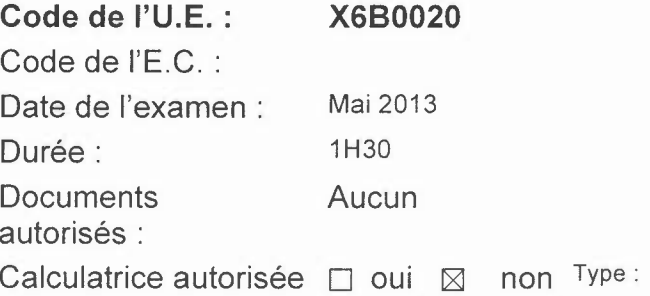

#### Questions de Cours (Y. Guilloux)

1/ Décrivez l'expérience présentée en cours magistral sous forme de schéma(s) légendé(s) démontrant la sélection négative des lymphocytes T dans un modèle transgénique. (6 points)

*21* Quel est la limite de ce modèle transgénique dans l'étude de la sélection négative des lymphocytes T ? Justifiiez votre réponse. (5 points)

*31* On prélève le thymus provenant d'une souris 1 et la moelle osseuse provenant d'une souris 2 que l'on transplante dans une souris 3 irradiée à dose létale et dont le thymus a été éliminé. Ces souris reconstituées sont ensuite infectées par le virus de la grippe A.

Les cellules spléniques sont ensuite prélevées chez la souris 3 et testées pour leur capacité à lyser des cellules cibles de différents haplotypes infectées par le virus de la grippe A dans un test de cytotoxicité (4h de coculture).

Le résultat de ce test vous est proposé dans le tableau :  $+$  lyse,  $-$  absence de lyse. (4 points)

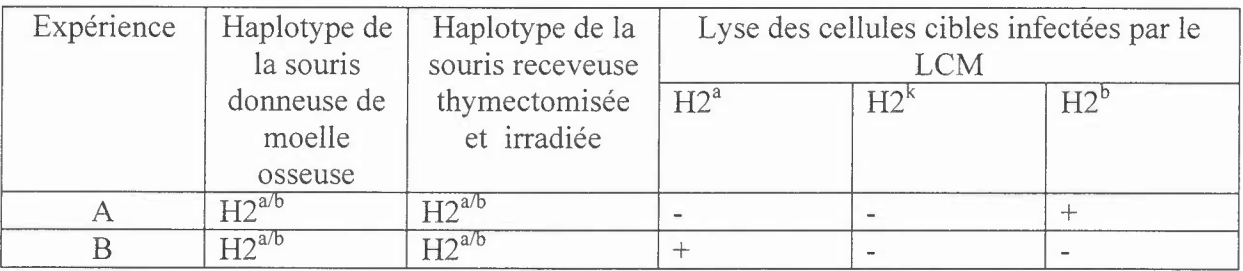

a) Définition d'un haplotype.

b) Quel est l'haplotype des souris donneuses de thymus (souris 1) dans l'expérience A et B ? c) Si l'haplotype de la souris 1 est  $H2<sup>d</sup>$ , serait il possible de tuer les cibles utilisées dans le tableau ci dessus. Justifiez votre réponse

*41* Sous forme de schémas légendés, représentez l'effet de la fixation de l'IFNy sur son récepteur. (5 points)

*NBI* La concision de vos réponses la lisibilité de votre écriture et la propreté de votre copie seront prises en considération.

#### LICENCE DE BIOLOGIE - L3 X6B0030- Mai 2013 - lere session

#### Sujet de Cours 1 - durée conseillée 45mn (10 points)

#### Axe dorso-ventral chez la drosophile.

La formation de l'axe dorso-ventral chez la drosophile fait intervenir des gènes à effet maternel. Des femelles porteuses de mutations sur ces gènes produisent des embryons soit dorsalisés soit ventralisés. Ainsi une mutation sur le gène gurken (grk/grk) conduit à une ventralisation de l'embryon. A l'inverse, des mutants du gène windbeutel (wind/wind), produisent des embryons dorsalisés.

Question 1 : Définir la notion de gène maternel (ou gène à effet maternel).

Question 2 : Proposez deux expériences qui permettraient de démontrer l'implication d'un gène X dans l' établissement de l' axe dorso- ventral.

Question 3 : Expliquez à l'aide d'un schéma annoté, les mécanismes moléculaires à l'origine de l'établissement de l'axe dorso-ventral chez la drosophile.

Sujet de Cours 2 - durée conseillée 45mn (10 points)

Cellule germinale et régulation de l'engagement dans la voie mitotique ou méiotique chez C.elegans.

Après avoir présenté l'histologie de la gonade en vous appuyant sur un schéma légendé (type schéma 1), vous détaillerez les relations liant les gènes lag-2, glp-1, fbf-1 et fbf-2, gld-l, gld-2 et gld-3, nos-3 et les protéines correspondantes afin d'expliquer la régulation de l'engagement dans la voie mitotique ou méiotique chez C.elegans.

N'hésitez pas à indiquer, au cours de votre exposé,

- quel a été l' apport de l' utilisation de mutants dans la caractérisation de ces mécanismes,

- les mécanismes fin de régulation moléculaire mis en jeux,

-le profil spatial d'expression des protéines concernées.

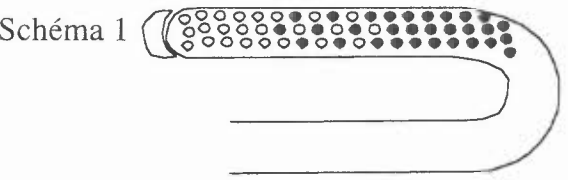

#### Sujet de TD durée conseillée 30mn (20 points)

On étudie la locomotion chez le nématode *Caenorhabditis elegans,* et notamment la mise en place des faisceaux musculaires.

Cinq mutants ont été obtenus présentant des mutations différentes, ce sont des souches pures. Ils présentent tous le même défaut de locomotion.

Les cinq mutants ont été croisés :

- avec une souche sauvage

 $-$  entre-eux (croisement mutant I x mutant 2, mutant I x mutant 3 etc)

On a examiné les descendants pour le caractère impliqué, et tous les descendants obtenus présentent un phénotype sauvage.

- 1- Définissez ce qu'est une souche pure.
- 2- Que vous apprend le croisement des différents mutants avec la souche sauvage?
- 3- A quoi correspondent les croisements mutant x mutant? Qu'en déduisez-vous?
- 4- Que peut-on en conclure par rapport au nombre de gènes impliqués?

Il existe chez la souris un gène homologue à l'un de ceux impliqués dans la formation des muscles chez le nématode, appelé G1.

Un plasmide reporter contenant le promoteur du gène G1 couplé au gène de la luciférase (Luc) ou le gène de la luciférase délété du promoteur a été transfecté dans des cellules ES non différenciées (colonne blanche, fig.I), dans des cellules ES pour lesquelles la différenciation a été induite (colonne grise,

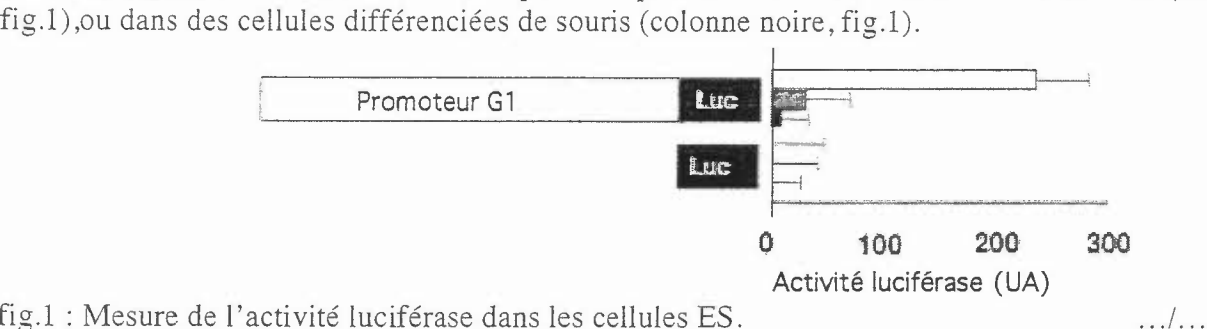

fig.l : Mesure de l'activité luciférase dans les cellules ES. 5- Interprétez les résultats.

Afin d'identifier le rôle du gène G1, plusieurs lignées de cellules ES génétiquement modifiées ont été générées par une stratégie de recombinaison homologue. Le vecteur A utilisé a la structure suivante :

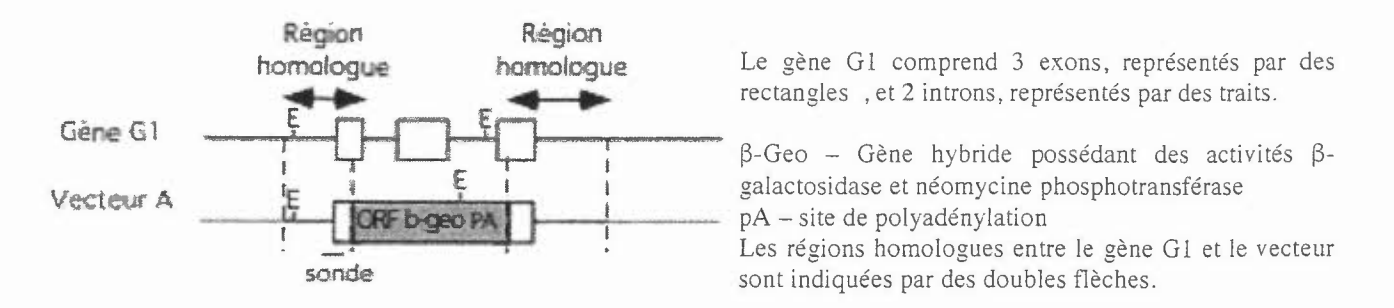

- 5- Donnez un schémas de protocole permettant d'obtenir des cellules ES génétiquement modifiées
- 6- Comment peut-on visualiser les cellules exprimant le transgène ?

Un certain nombre de lignées de cellules ES sont générées. Elles sont analysées par southern blot, northern blot, western blot (figure 3).

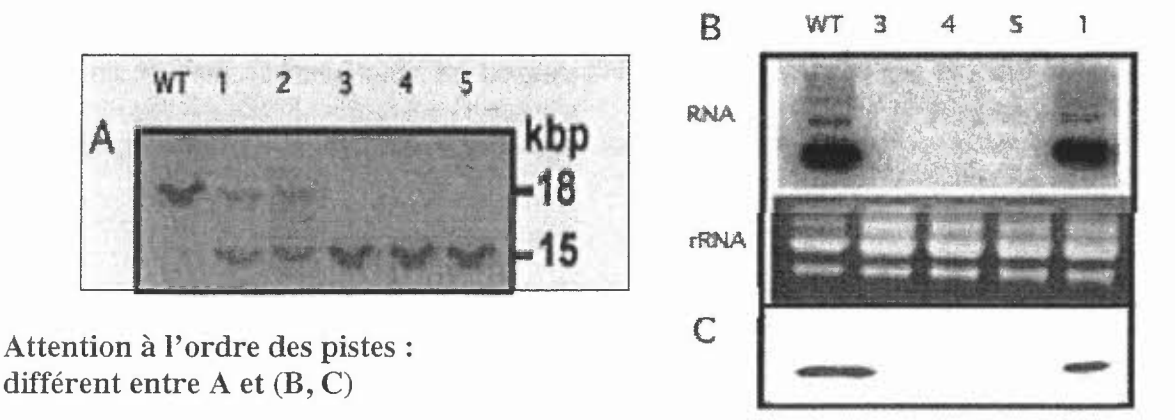

Figure 3 : Les lignées sont identifiées par un numéro indiqué en haut des pistes, WT : sauvage <sup>A</sup> : southern blot après digestion par I'enzyme EcoRI (sites indiqués figure <sup>2</sup> par la lettre E). et hybridation avec la sonde indiquée figure 2,

B: RNA: Northern blot révélé par une sonde RNA-G I

rRNA : RNA ribosomiaux. Coloration au bromure d'ethidium (Bet)

C : Western blot révélé par un anticorps anti-protéine G l .

- 7- Interprétez le southern blot et déduisez en le génotype des lignées 1 à 5.
- 8- Quel est l'intérêt du résultat obtenu avec les rRNA ?
- 9- Les résultats obtenus en terme de RNA et de protéine sont-ils conforme à ce que l'on pouvait attendre ;justifiez votre réponse?

Parmi les lignées G1-/- obtenues la viabilité est conservée ainsi que la totipotence cellulaire. Afin de déterminer quels gènes sont influencés par I'absence d' expression du gène G1, le niveau de transcription de 20000 gènes est comparé pour des cellules ES sauvages et Gl-/-. Quatre ARNm (A, B, C, D) sont sous-exprimés dans les cellules G1-/- par rapport à leur expression dans des cellules sauvages.

10- Sachant que la protéine G1 présente un domaine de liaison à l'ARN quelle expérience envisagez vous pour mettre en évidence une interaction possible entre la protéine G1 et ces ARN? Vous disposez de la protéine G1 purifiée et d'un vecteur d'expression permettant la transcription in vitro du gène A.

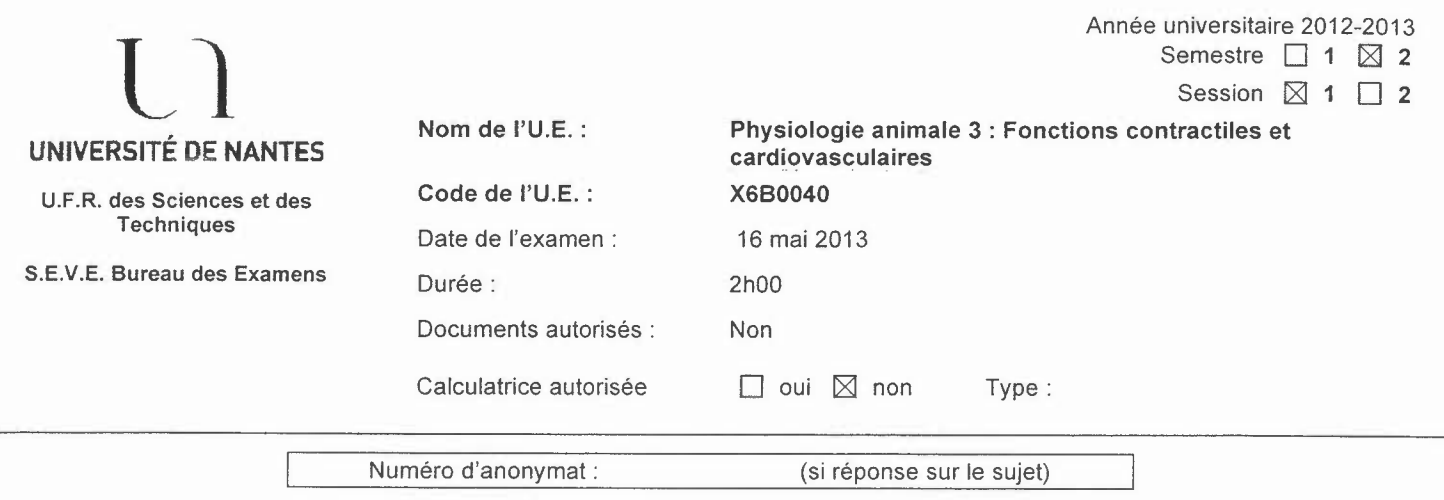

### Sujet de Mme Cario- Toumaniantz : Analyse de documents (1h)

Les nucléotides purinergiques tels que l'ATP ou l'UTP peuvent être produits localement dans les vaisseaux sanguine et/ou colibérés avec des neuromédiateurs pour activer la contraction des cellules musculaires lisses (CMLs). Parmi les récepteurs purinergiques exprimés par les CMLs vasculaires, le récepteur P2Y2 a fait l'objet d'une étude particulière par Govindan et Taylor *(Purinergic signalling,* 2012, 8 :763-777) afin de préciser les voies de signalisation recrutées lors de son activation par l'UTP (uridine triphosphate).

Des CMLs d'aorte de rat en culture ont été chargées par du Fura-2-AM puis stimulées par un analogue non hydrolysable de l'UTP, le 2' -amino-ATP, en présence ou non d'un inhibiteur de la phospholipase C, l'U73122. Les résultats obtenus sont présentés dans les graphes ci-dessous:

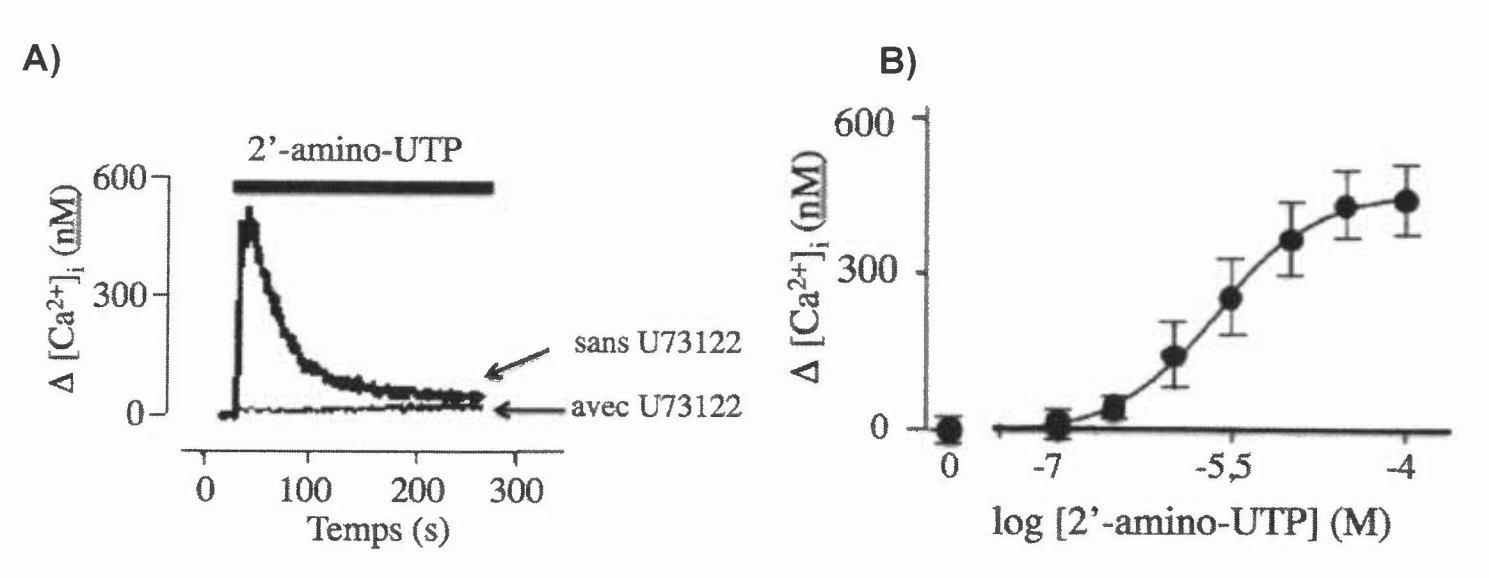

1) Indiquer quel est le paramètre physiologique mesuré dans l'expérience A.<br>2) Indiquer quels sont le rôle et les propriétés de la molécule Fura-2/AM ut

Indiquer quels sont le rôle et les propriétés de la molécule Fura-2/AM utilisée et rappeler brièvement le principe de cette technique.

3) Décrire brièvement le tracé A.

4) Donner le nom de la représentation graphique proposée en B qui résume les résultats de 3 expériences indépendantes.<br>5) Analyser ce graphique.

Analyser ce graphique.

6) Proposer vos hypothèses et conclusions partielles quant à la voie de signalisation recrutée par le récepteur P2Y2 dans les CMLs d'aorte de rat.

Dans une seconde série d'expériences, les auteurs ont testé l'effet de 100 µM de ryanodine sur le signal généré lors de l'activation du P2Y2 (C) puis du 2-APB, un inhibiteur des récepteurs à l'IP3 (D). Les résultats sont présentés dans les graphes ci-dessous : C) D)

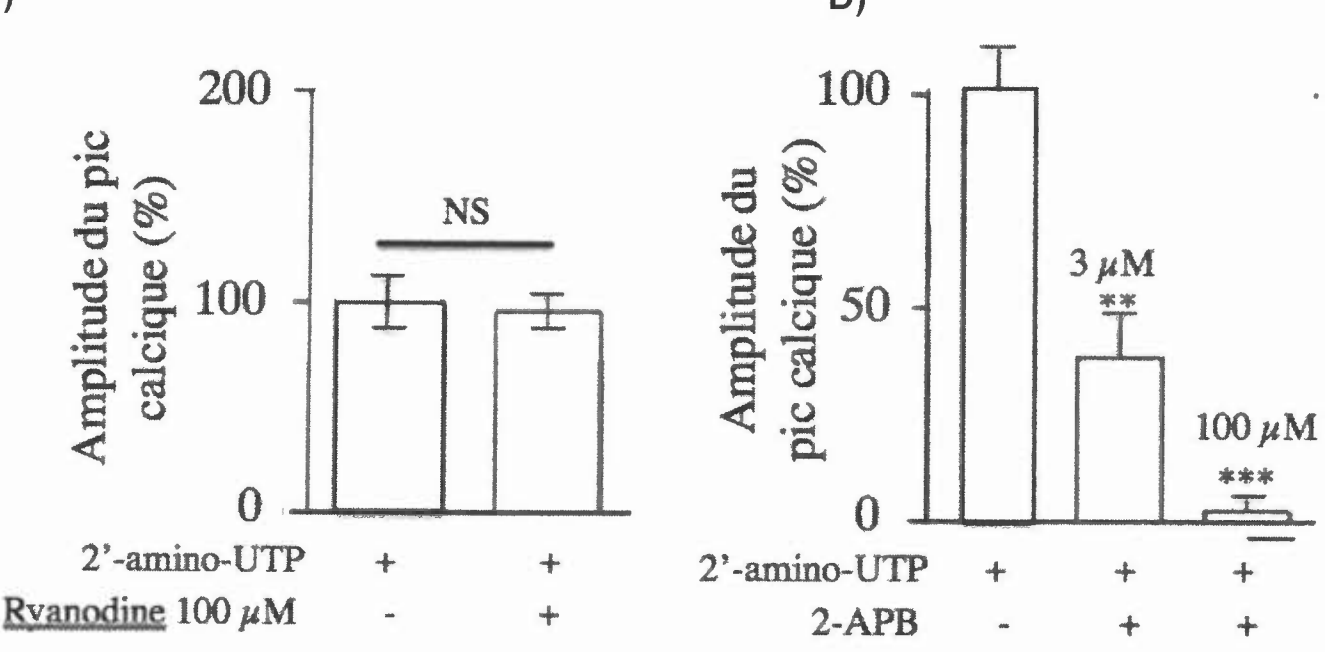

7) Indiquer le rôle de la ryanodine à la concentration utilisée par les auteurs.<br>8) Décrire brièvement le graphe C. NS = non significatif

8) Décrire brièvement le graphe C. NS = non significatif<br>9) Décrire brièvement le graphe D. \*\* p<0.01 · \*\*\* p<0.00

9) Décrire brièvement le graphe D.  $**$   $p<0,01$ ;  $***$   $p<0,001$ <br>10) D'après vos nouvelles conclusions, compléter le s

D'après vos nouvelles conclusions, compléter le schéma de signalisation du récepteur P2Y2 proposé précédemment.

Les auteurs ont testé l'effet de la nifédipine (100 nM) et d'un inhibiteur de l'entrée de calcium dépendante des réserves internes (store-operated calcium entry), le gadolimium  $(Gd<sup>3+</sup>)$  sur le signal généré lors de l'activation du P2Y2 par le 2'-amino-UTP. Les résultats sont présentés dans le graphe E, ci-dessous :

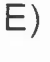

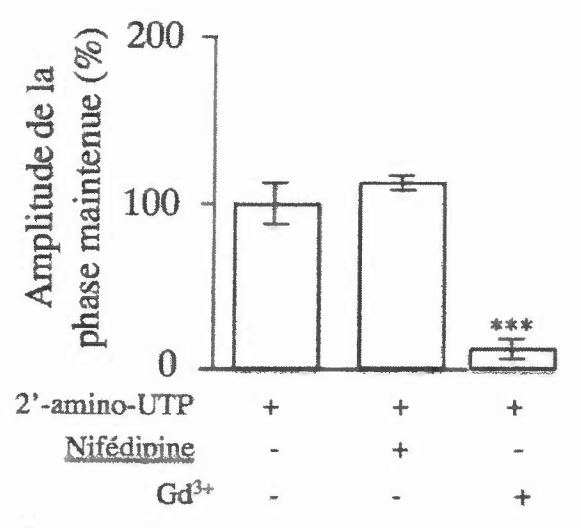

11) Indiquer le rôle de la nifédipine.<br>12) Décrire brièvement le graphe E

Décrire brièvement le graphe E. \*\*\*p<0,001

13) En incorporant ces nouveaux résultats et en vous appuyant sur vos connaissances, proposer une conclusion quant à la voie de signalisation recrutée par le récepteur P2Y2 dans les CMLs d'aorte de rat.

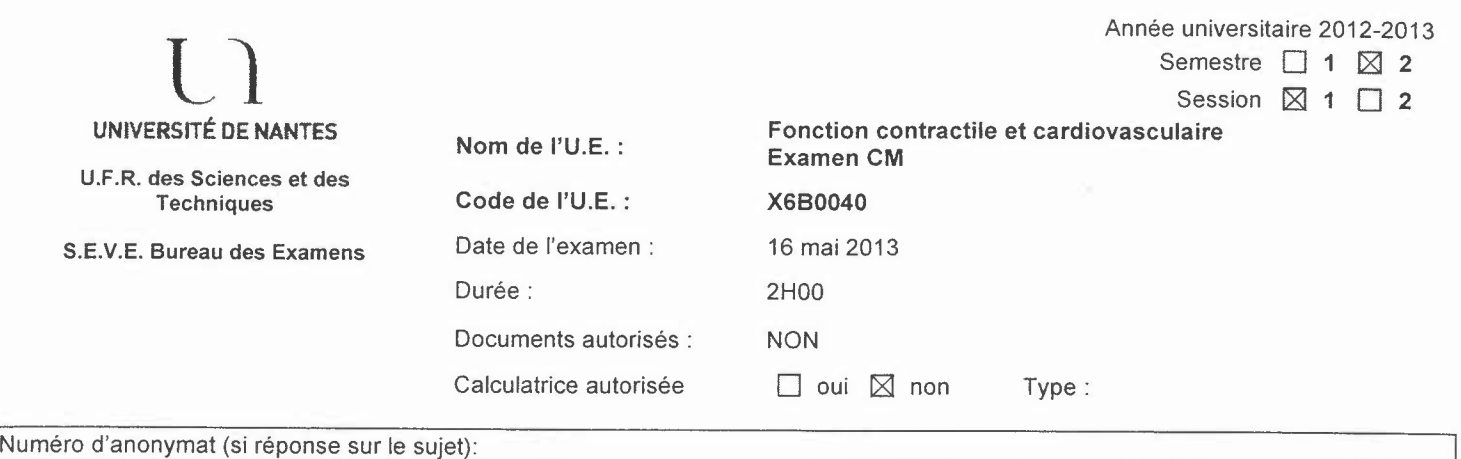

### Sujet de Mme Gauthier-Erfanian (lh) :

La présentation et la qualité des schémas seront prises en compte dans la notation.

### QUESTION 1 : / 6 points

Monsieur Gérard est atteint d'une tumeur de la neurohypophyse causant une hypersécrétion d' ADH. Il se rend régulièrement à la pharmacie pour faire vérifier sa pression artérielle. Selon vous, celle-ci sera-t-elle chroniquement élevée ou basse? Justifier votre réponse en décrivant les mécanismes cellulaires impliqués.

### QUESTION 2 : / 14 points

A l'aide de schémas clairs et bien légendés, décrire les mécanismes de couplage excitationcontraction du muscle squelettique et du muscle cardiaque. Indiquer les différences existant entre les deux types de muscles et leurs conséquences fonctionnelles.

## **X6B0080 Virologie et Mycologie**

### **Examen 2012-2013 Première session**

### *Première Partie - Virologie Réponses courtes*

1) Remplissez le tableau: (5 points)

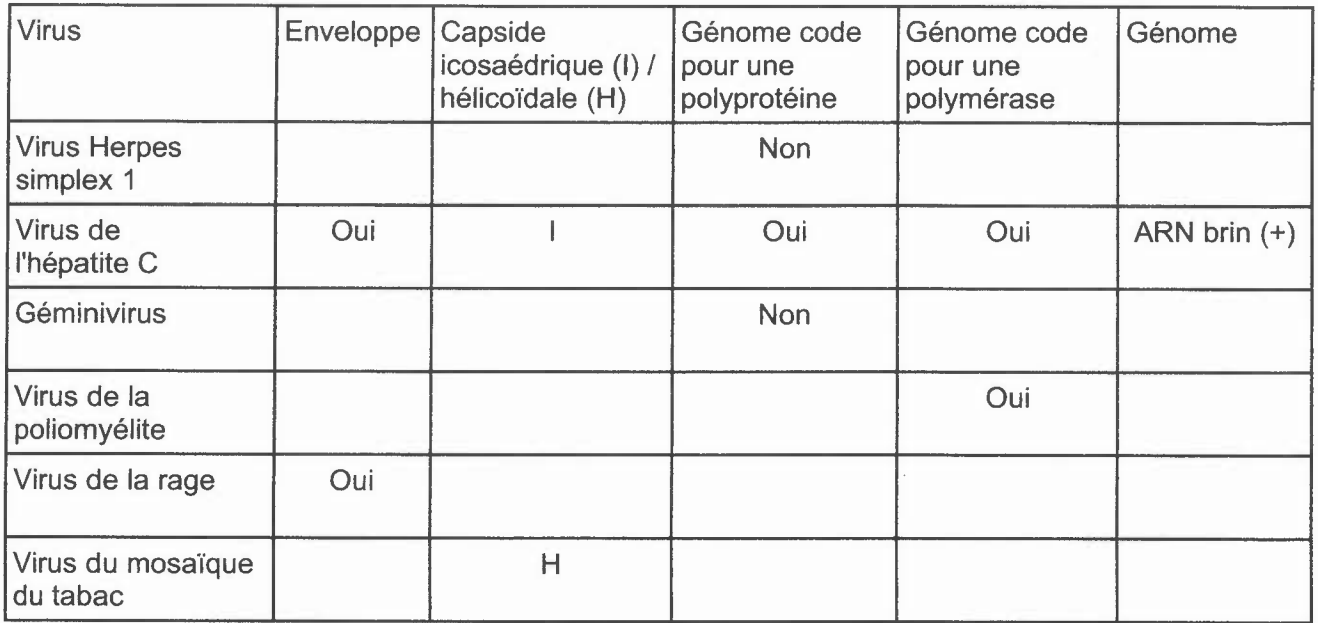

2) Quelles sont les étapes dans l'attachement et l'entrée des deux virus cités dans le tableau? (2 points)

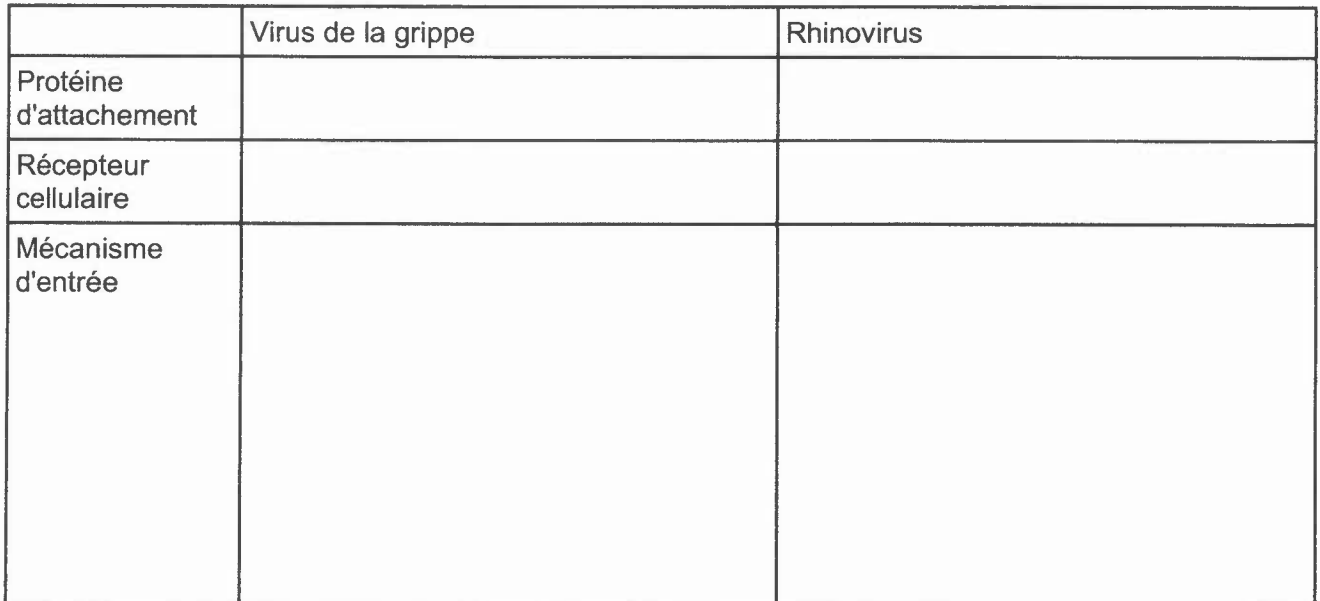

Numéro d'anonymat:

Indiquez si les propositions suivantes sont vraies ou fausses: Pour cette partie, des points seront déduits pour des réponses incorrectes, avec un score minimum de 0 pour chaque section.

3) Techniques en virologie (1 point)

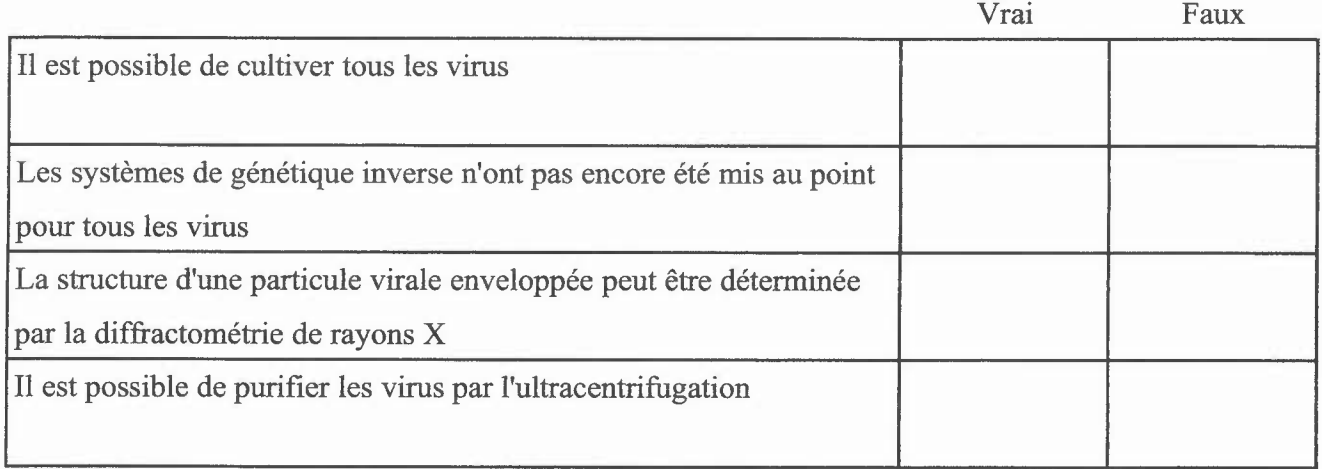

4) Mécanismes de résistance aux virus (1 point)

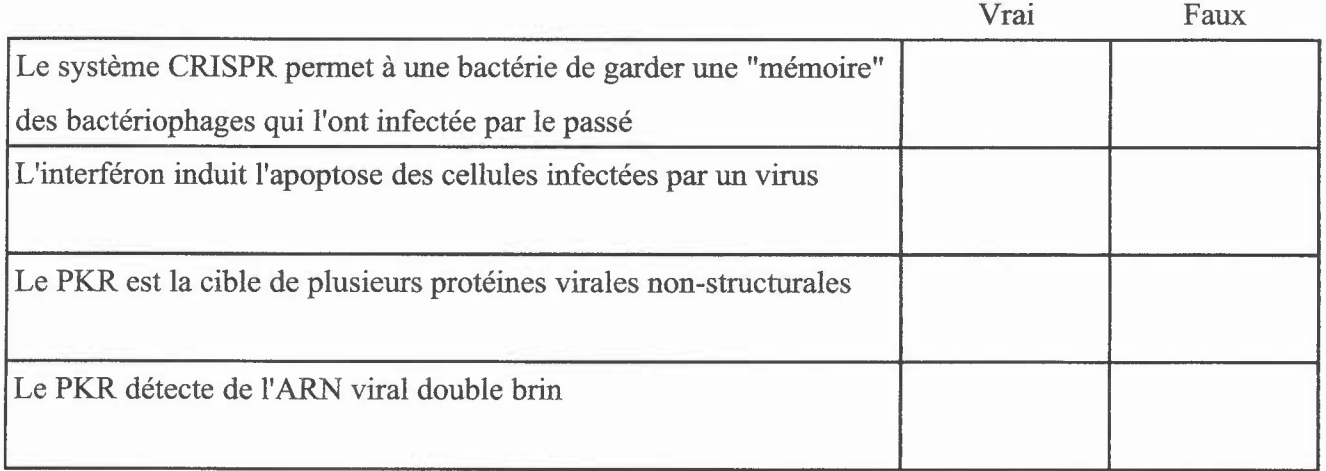

5) Virus des plantes (1 point)

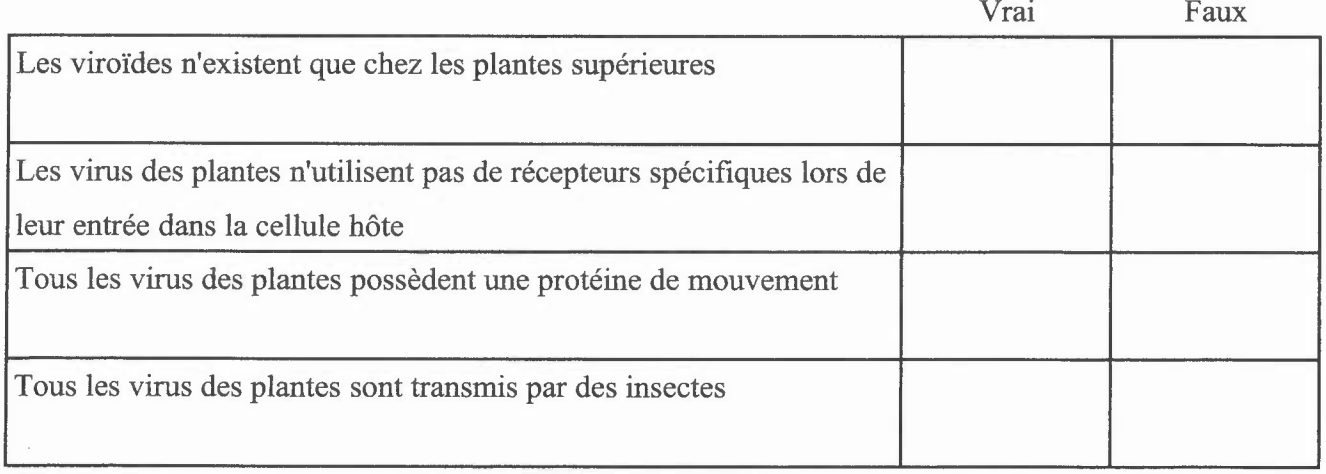

### *Deuxième Partie - Virologie Réponse libre*

#### 1 - Techniques en virologie

Le virus de Schmallenberg, un virus enveloppé à ARN brin (-), est apparu en Europe en Novembre 2011. Il infecte les bovins, les ovins et les caprins.

Quelles techniques permettraient de mettre en évidence la présence du virus chez un animal soupçonné d'être infecté par le virus de Schmallenberg?

Précisez ce que chaque technique détecte, les unités de mesure, et la rapidité et la sensibilité de chaque technique (5 points)

Le virus a été retrouvé dans le lait des vaches infectés. On voudrait savoir si le virus reste infectieux après les traitements UHT (135 °C pendant 1 à 2 secondes) et HTST (72 °C pendant 15 secondes).

Proposez une expérience qui permettrait de répondre à cette question. (2 points)

#### 2 - Réplication des virus à ADN

A l'aide de schémas, présentez la réplication de l'ADN génomique chez le virus SV40 et chez les Adenovirus. Parmi les protéines impliquées, précisez si il s'agit d'une protéine virale ou une protéine de l'hôte. (10 points)

Quel est le problème posé par la réplication des génomes en ADN linéaires? Quelles sont les solutions employées par différents virus à ADN? (3 points)

### *Troisième Partie - Mycologie Réponse libre*

#### *1-Aspergillus fumigatus : (*12 points)

a) Quelles sont les caractéristiques d'Aspergillus fumigatus ? (4 points)

b) *Aspergillus fumigatus* est responsable de 90% des aspergilloses invasives. La gliotoxine est une mycotoxine qui est un des facteurs responsables de la pathogénicité d' *Aspergillus juniigatus.* Quelles sont les caractéristiques des mycotoxines ? (4 points)

c) Vous avez isolé une souche avirulente *d'Aspergillus fumigatus.* En utilisant la souris comme modèle expérimentale, comment allez vous déterminer si la croissance de la souche avirulente a été affectée ? (4 points)

#### *2- Saccharomyces cerevisiae* et reproduction sexuée (8 points)

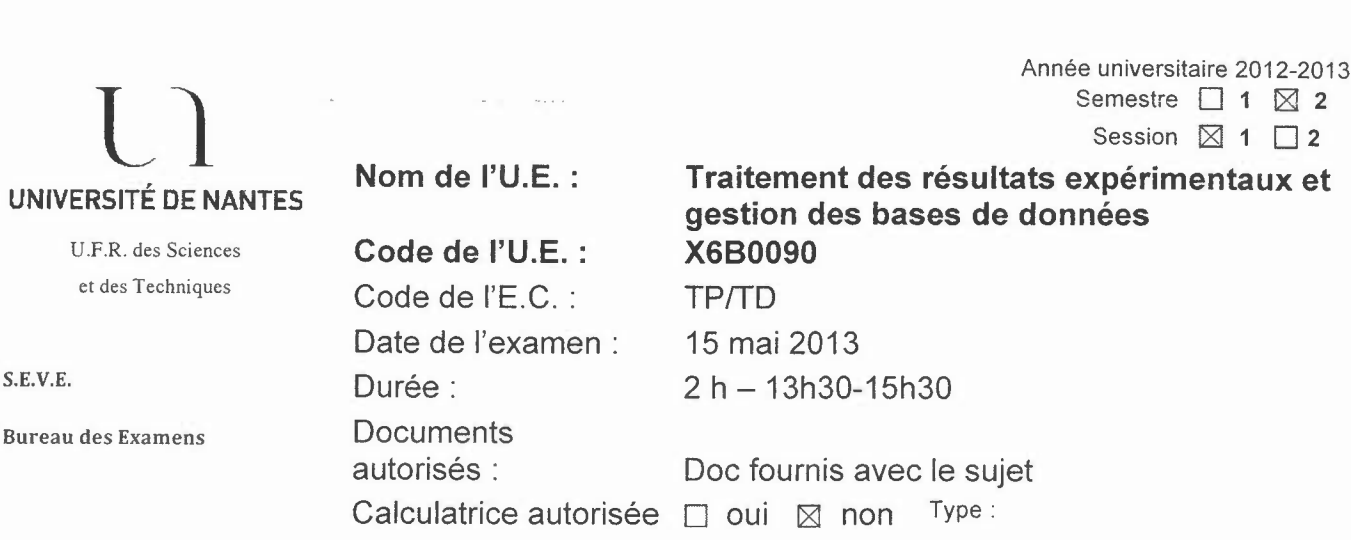

## Partie I (14 points):

Le poids (Kg) est mesuré chez des patients et, parallèlement, le taux de cholestérol (mg/dL) est estimé à partir d'un prélèvement de sang. Les résultats sont représentés en partie dans le tableau ci-dessous et sous forme complète dans le fichier .xls disponible sur MADOC, rubrique « examen mai 2013 G1 ». Existe-t-il un lien entre le poids des patients et le taux de cholestérol dans le sang?

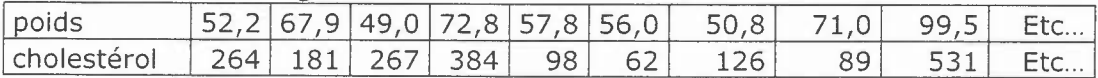

### Sauvegardez régulièrement votre fichier dans votre espace «mes documents »; Identifiez-le par votre nom et prénom.

1- Mettez en forme le tableau de valeurs brutes. Utilisez au maximum les différentes options employées en TP.

2- Existe-t-il un lien entre le poids d'un individu et la concentration cholestérol sanguin?

a) représentation graphique :

Faites une représentation graphique adéquate de ces données. Justifiez le choix du mode de représentation. Soignez cette présentation du graphe qui est notée. Utilisez au maximum les différentes options employées en TP.

#### b) Réalisation du test statistique:

Déterminez quel test statistique est le plus approprié pour l'exploitation des valeurs brutes présentées dans le tableau et appliquez-le. Un risque  $\alpha$  égal à 5% sera toléré et la distribution des valeurs est considérée comme normale.

- c) Faites une résolution automatique via Excel et expliquez les différences éventuelles observées comparativement à votre test manuel.
- d) Optionnel: si l'accès au logiciel vous le permet, vous pouvez compléter votre analyse par un test automatique directement via SigmaStat.
- e) Conclusion

Les tables statistiques sont disponibles sur MADOC.

## Partie **II** (6 points) :

Attention: *Présentez vos modes opératoires et les résultats de vos recherches bioinformatiques dans unfichier power point. Soignez la présentation de ces données (pensez à mettre votre nom et prénom sur la page de garde de votre présentation).*

#### Un projet d'étude par séquençage a permis d'identifier la séquence suivante:

ACAGGTCTGAGTGCCTGAATTGCCTTTTCATTTTACTTCATCCTCCAAGGAGTTCAATCACTTGGCGTG ACTTCACTACTTTTAAGCAAAAGAGTGGTGCCCAGGCAACATGGGTGACTGGAGCGCCTTAGGCAAACTC CTTGACAAGGTTCAAGCCTACTCAACTGCTGGAGGGAAGGTGTGGCTGTCAGTACTTTTCATTTTCCGAA TCCTGCTGCTGGGGACAGCGGTTGAGTCAGCCTGGGGAGATGAGCAGTCTGCCTTTCGTTGTAACACTCA GCAACCTGGTTGTGAAAATGTCTGCTATGACAAGTCTTTCCCAATCTCTCATGTGCGCTTCTGGGTCCTG CAGATCATATTTGTGTCTGTACCCACACTCTTGTACCTGGCTCATGTGTTCTATGTGATGCGAAAGGAAG AGAAACTGAACAAGAAAGAGGAAGAACTCAAGGTTGCCCAAACTGATGGTGTCAATGTGGACATGCACTT GAAGCAGATTGAGATAAAGAAGTTCAAGTACGGTATTGAAGAGCATGGTAAGGTGAAAATGCGAGGGGGG TTGCTGCGAACCTACATCATCAGTATCCTCTTCAAGTCTACCTTTGAGGTGGCCTTCTTGCTGATCCAGT GGTACATCTATGGATTCAGCTTGAGTGCTGTTTACACTTGCAAAAGAGATCCCTGCCCACATCAGGT...

La séquence est à récupérer sur MADOC, rubrique « examen mai 2013 » Vous devez rechercher les informations suivantes vous permettant de démarrer ce projet:

1) Précisez les références de la séquence que vous aurez préalablement identifiée; (0,5 pt)

2) Commentaires éventuels sur cette séquence et conséquences biologiques potentielles qui pourraient découler de vos observations; (3 pts)

3) Références des séquences nucléotidiques homologues disponibles pour d'autres espèces;  $(0,5 \text{ pt})$ 

4) Précisez le numéro d'accession de la protéine issue de cette séquence; (0,25 Pt)

5) Précisez le mode opératoire permettant de déterminer des amorces nucléotidiques spécifiques qui permettraient d'amplifier par PCR cette séquence nucléotidique (ne pas faire cette détermination, mais uniquement mentionner les étapes de raisonnement à réaliser et leurs intérêts); (1,25 pt)

6) Précisez quelques voies de signalisation dans lesquelles cette entité biologique est impliquée (mentionner votre ou vos modes de recherche bioinformatique retenus). (0,5 pt)

Sauvegardez régulièrement votre fichier .ppt dans votre espace «mes documents », Identifiez-le par votre nom et prénom.

Vous devez rendre obligatoirement, à la fin de l'examen, 2 fichiers: un .xls et un .ppt, Vous déposerez vos 2 documents sur MADOC, dans le module X6B0090.

Par mesure de sécurité vous laisserez votre session personnelle ouverte avec vos fichiers excel et Power-Point contenant vos résultats en évidence. Nous enregistrerons vos fichiers sur une clé USB.

# **Les principaux tests statistiques**

**Tests de l'écart réduit**

$$
\varepsilon_{\exp} = \frac{P_{\exp} - P_{\text{théorig}}}{\sqrt{\frac{P_{\text{théorig}}(1 - P_{\text{théorig}})}{n}}}
$$

#### Effectif à tester 1 + effectif à tester 2

 $-$ 

avec P = ------------------------------------------------

 $n_1 + n_2$ 

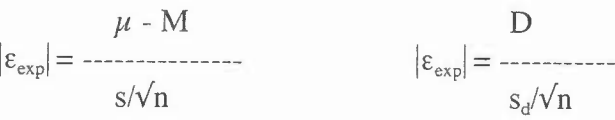

$$
|\varepsilon_{\exp}| = \frac{\mu_1 - \mu_2}{\sqrt{(s_1^2/n_1 + s_2^2/n_2)}}
$$

 $Test$  **du**  $\chi^2$ 

$$
\chi^{2} = \begin{array}{ccccccccc} (o_{1} - c_{1})^{2} & (o_{2} - c_{2})^{2} & (0_{3} - c_{3})^{2} & (o_{i} - c_{i})^{2} \\ & & & & & & & & \\ c_{1} & c_{2} & c_{3} & c_{4} & c_{5} \end{array}
$$

 $c =$  effectif calculé,  $o =$  effectif observé, ddl = (ligne-1)(colonne -1)

**Test du X2 corrigé**

$$
(\begin{vmatrix} 0_1 - c_1 & -1/2 \end{vmatrix}^2 \quad (\begin{vmatrix} 0_2 - c_2 & -1/2 \end{vmatrix}^2 \quad (\begin{vmatrix} 0_1 - c_1 & -1/2 \end{vmatrix}^2
$$
  
\n
$$
\chi^2_c = \begin{vmatrix} c_1 & c_2 & c_1 \\ c_2 & c_1 & c_2 \\ c_1 & c_2 & c_1 \end{vmatrix}
$$
  
\n $c = \text{effectif calculé, o} = \text{effectif observé, ddl} = (\text{ligne-1})(\text{colonne -1})$ 

**Test t de student**

$$
\begin{array}{ccc}\n & \mu - M & D \\
 t = \text{---}{\text{---}} & \text{d}d = n - 1 & t = \text{---}{\text{---}} & \text{d}d = n - 1\n\end{array}
$$

FI *-}t2* t = ------------------- ddl = n l + n2 - 2 *V(s/In<sup>l</sup>* + *s/ln2)* **Loi de Fischer-Snédécor. test d'égalité des variances**

$$
F = \frac{s_A^2}{s_B^2}
$$
 ddl = colonne (n1 - 1); ligne (n2 - 1)

### **Test de régression linéaire**

Covariance  $(x,y)$  S<sub>x</sub>  $r = PQ$  ------ ddl = nbre de couple -2  $S_{y}$  $P0 =$ Variance de x

ddl = nbre de couple -2

$$
t = \frac{r}{\sqrt{1-r^2}}
$$

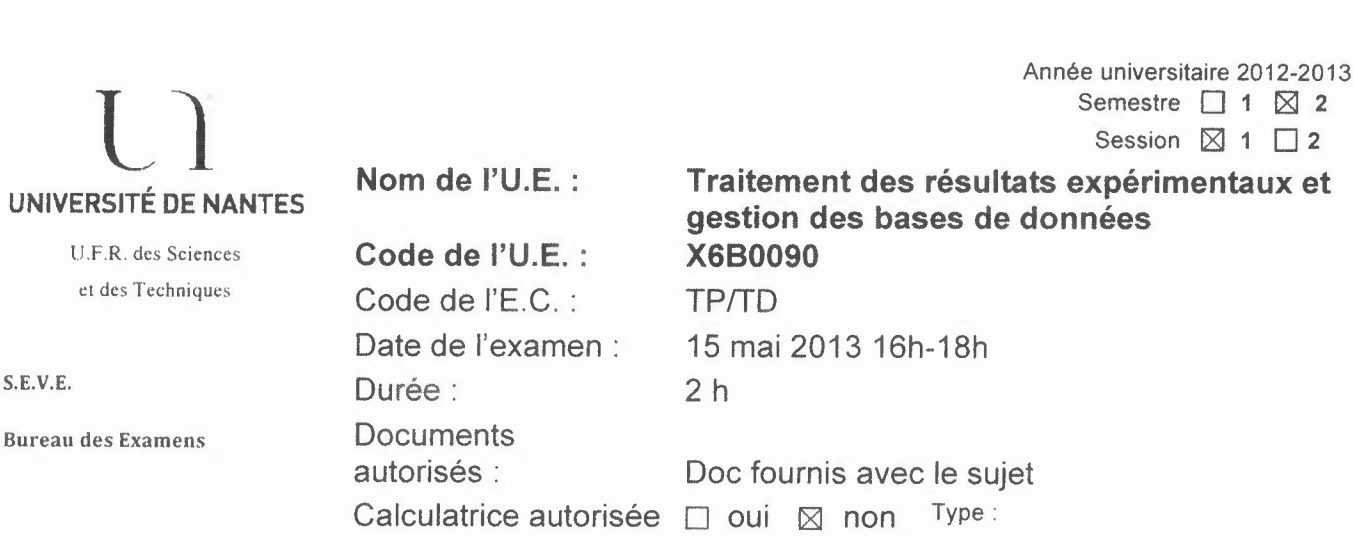

### Partie I (14 points):

Le pouls (battements/min) est mesuré chez un groupe de patientes et, parallèlement, leur âge (ans) est répertorié. Les résultats sont représentés en partie dans le tableau ci-dessous et sous forme complète dans le fichier .xls disponible sur MADOC, rubrique «examen mai 2013 G2 ». Existe-t-il un lien entre le pouls des patientes et leur âge?

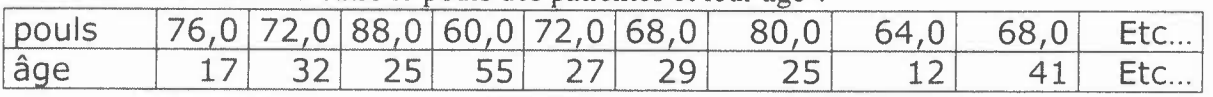

### Sauvegardez régulièrement votre fichier dans votre espace «mes documents », Identifiez-le par votre nom et prénom.

1- Mettez en forme le tableau de valeurs brutes. Utilisez au maximum les différentes options employées en TP.

2 - Existe-t-il un lien entre le pouls d'un individu (femme, dans le cas étudié) et son âge?

a) représentation graphique:

Faites une représentation graphique adéquate de ces données. Justifiez le choix du mode de représentation. Soignez cette présentation du graphe qui est notée. Utilisez au maximum les différentes options employées en TP.

#### b) Réalisation du test statistique:

Déterminez quel test statistique est le plus approprié pour I'exploitation des valeurs brutes présentées dans le tableau et appliquez-le. Un risque  $\alpha$  égal à 5% sera toléré et la distribution des valeurs est considérée comme normale.

- c) Faites une résolution automatique via Excel et expliquez les différences éventuelles observées comparativement à votre test manuel.
- d) Optionnel: si I'accès au logiciel vous le permet, vous pouvez compléter votre analyse par un test automatique directement via SigmaStat.
- e) Conclusion

Les tables statistiques sont disponibles sur MADOC.

## **Partie**  $\Pi$  (6 points):

Attention: *Présentez vos modes opératoires et les résultats de vos recherches bioinformatiques dans unfichier power point. Soignez la présentation de ces données (pensez à mettre votre nom et prénom sur la page de garde de votre présentation).*

Un projet d'étude par séquençage a permis d'identifier la séquence suivante: TGGAGCTTCTGAACGCGCTGGACTGCGAGAGCCCAGGGAGCGCCTAAGCTGCTCCTCGGAGATACCCT TCGCCGAAGCAGTAAGAACTTCCTGCTTGGGTCTCTGCATTCCCTTCCTCCGAAACTTCCCAGGAGAAGG GCGGAAGACCCCAGGGGAAGGGGCGAGGCGAATCTTCGCGCTGCTTTTTCTTCCCTCCCCCTTCCCGCGC CGGGCGCGCAGGCATGGATGTGCTCAGCCCTGGTCAGGGCAACAACACCACATCACCACCGGCTCCCTTT GAGACCGGCGGCAACACTACTGGTATCTCCGACGTGACCGTCAGCTACCAAGTGATCACCTCTCTGCTGC TGGGCACGCTCATCTTCTGCGCGGTGCTGGGCAATGCGTGCGTGGTGGCTGCCATCGCCTTGGAGCGCTC CCTGCAGAACGTGGCCAATTATCTTATTGGCTCTTTGGCGGTCACCGACCTCATGGTGTCGGTGTTGGTG CTGCCCATGGCCGCGCTGTATCAGGTGCTCAACAAGTGGACACTGGGCCAGGTAACCTGCGACCTGTTCA TCGCCCTCGACGTGCTGTGCTGCACCTCATCCATCTTGCACCTGTGCGCCATCGCGCTGGACAGGTACTG GGCCATCACGGACCCCATCGACTACGTGAACAAGAGGACGCCCCGGCGCGCCGCTGCGCTCATCTCGCTC ACTTGGCTTATTGGCTTCCTCATCTCTATCCCGCCCATGCTGGGCTGGCGCACCCCGGAAGACCGCTCGG ACCCCGACGCATGCACCATTAGCAAGGATCATGGCTACACTATCTATTCCACCTTTGGAGCTTTCTA ...

La séquence est à récupérer sur MADOC, rubrique « examen mai 2013» Vous devez rechercher les informations suivantes vous permettant de démarrer ce projet:

L)Précisez les références de la séquence que vous aurez préalablement identifiée; (0,5 pt)

2) Commentaires éventuels sur cette séquence et conséquences biologiques potentielles qui pourraient découler de vos observations; (3 pts)

3) Références des séquences nucléotidiques homologues disponibles pour d'autres espèces;  $(0,5$  pt)

4) Précisez le numéro d'accession de la protéine issue de cette séquence; (0,25 Pt)

5) Précisez le mode opératoire permettant de déterminer des amorces nucléotidiques spécifiques qui permettraient d'amplifier par PCR cette séquence nucléotidique (ne pas faire cette détermination, mais uniquement mentionner les étapes de raisonnement à réaliser et leurs intérêts); (1,25 pt)

6) Précisez quelques voies de signalisation dans lesquelles cette entité biologique est impliquée (mentionner votre ou vos modes de recherche bioinformatique retenus). (0,5 pt)

Sauvegardez régulièrement votre fichier .ppt dans votre espace «mes documents »;Identifiez-le par votre nom et prénom.

Vous devez rendre obligatoirement, à la fin de l'examen, 2 fichiers: un .xls et un .ppt, Vous déposerez vos 2 documents sur MADOC, dans le module X6B0090.

Par mesure de sécurité vous laisserez votre session personnelle ouverte avec vos fichiers excel et Power-Point contenant vos résultats en évidence. Nous enregistrerons vos fichiers sur une clé USB.

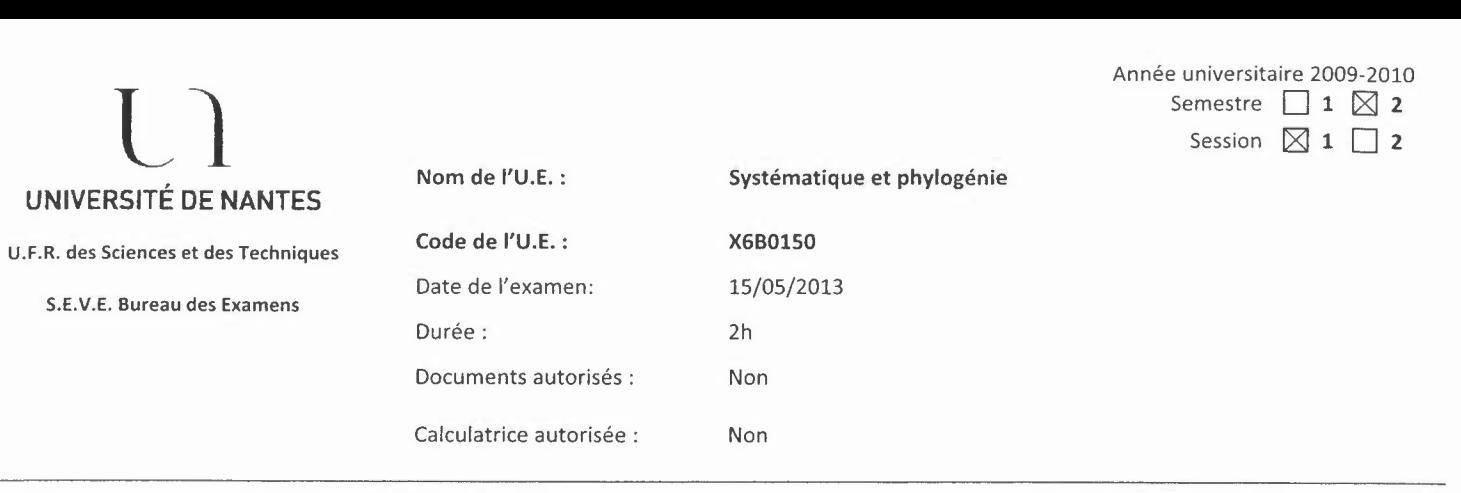

[Numéro d'anonymat: (si réponse sur le sujet)[

- 1- Vous choisirez de décrire le principe d'au moins 2 méthodes de diagnose d'espèce (identification taxonomique). Vous comparerez ces 2 méthodes (avantages,inconvénients). (7points)
- 2- En quoi l'approche diagnose d'espèces est utile pour classer les organismes que cela soit pour la classification traditionnelle ou la classification phylogénétique ? (3points)
- 3- Phylogénie des plastes : apports et limites dans la connaissance de l'histoire évolutive des organismes photosynthétiques oxygéniques. (5 points)

#### 4- Exercice (5points)

Les séquences codantes, partie 3', d'un gène X ont été alignées pour les organismes suivants, ainsi que les séquences protéiques déduites :

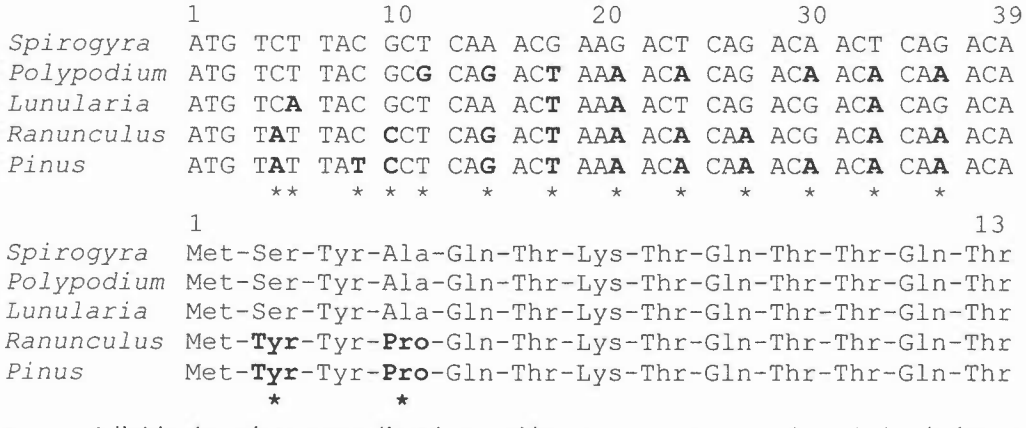

a- A l'aide des séquences d'acides nucléiques proposez un arbre phylogénétique avec un titre complet à l'aide de la méthode du Maximum de Parcimonie. Présentez l'ensemble de la démarche. Pour cette analyse le taxon *Spirogyra* est choisi comme un groupe externe présentant la séquence ancestrale.

b- Envous appuyant sur ces même données, établissez un arbre par la méthode « UPGMA » avec un titre. Présentez l'ensemble de la démarche.

c- Après avoir caractérisé l'évènement en position 12 (ac. nucléiques) chez *Polypodium,* indiquez si cet évènement est exploité de la même manière en UPGMAet MP.